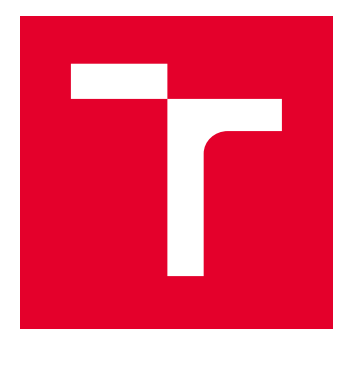

# VYSOKÉ UČENÍ TECHNICKÉ V BRNĚ

BRNO UNIVERSITY OF TECHNOLOGY

# FAKULTA ELEKTROTECHNIKY A KOMUNIKAČNÍCH TECHNOLOGIÍ

FACULTY OF ELECTRICAL ENGINEERING AND COMMUNICATION

# ÚSTAV BIOMEDICÍNSKÉHO INŽENÝRSTVÍ

DEPARTMENT OF BIOMEDICAL ENGINEERING

# SEGMENTACE FIBROTICKÉ SRDEČNÍ TKÁNĚ V MRI **DATECH**

SEGMENTATION OF CARDIAC TISSUE FIBROSIS IN MRI DATA

BAKALÁŘSKÁ PRÁCE BACHELOR'S THESIS

AUTOR PRÁCE AUTHOR

Norbert Sokol

VEDOUCÍ PRÁCE **SUPERVISOR** 

doc. Ing. Radim Kolář, Ph.D.

BRNO 2018

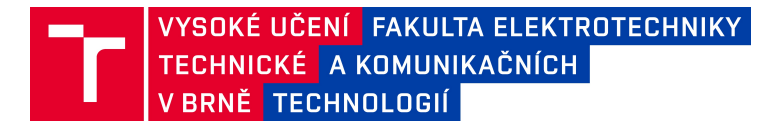

# **Bakalářská práce**

bakalářský studijní obor Biomedicínská technika a bioinformatika Ústav biomedicínského inženýrství

*Student:* Norbert Sokol 186690 *Ročník:* 3

2017/18 *Akademický rok: ID:*

**NÁZEV TÉMATU:**

#### **Segmentace fibrotické srdeční tkáně v MRI datech**

#### **POKYNY PRO VYPRACOVÁNÍ:**

1) Seznamte se podrobně s anatomií srdečního svalu, se způsobem snímání pomocí magnetické rezonance (MRI) a s vlastnostmi MRI kardiologických dat. 2) Seznamte se s postupem segmentace fibrotické tkáně levé síně a levé komory, který používají ve FN u sv. Anny a prostudujte možnosti softwaru SEG3D pro tento účel. Dále prostudujte možnosti využití jiných, volně dostupných softwarů. 3) Navrhněte postup segmentace s cílem minimalizace ručního zásahu do segmentační procesu. 4) Postup otestujte na dodané sadě dat a kvalitu segmentace vyhodnoťte. 5) Celý proces segmentace optimalizujte za účelem dosažení co nejlepších výsledků a minimalizaci ručních zásahů. 6) Proces segmentace se pokuste implementovat v programovém prostředí Matlab, či jiném podobném prostředí. Výsledky vyhodnoťte a diskutujte.

#### **DOPORUČENÁ LITERATURA:**

[1] NIXON, M. a A. AGUADO. Feature Extraction and Image Processing, Elsevier, 2005.

[2] KARIM, R. et al. Evaluation of current algorithms for segmentation of scar tissue from late Gadolinium enhancement cardiovascular magnetic resonance of the left atrium: an open-access grand challenge, Journal of Cardiovascular Magnetic Resonance, 15:105, 2013.

*Termín zadání:* 5. 2. 2018 *Termín odevzdání:* 8. 8. 2018

*Vedoucí práce:* doc. Ing. Radim Kolář, Ph.D.

předseda oborové rady **prof. Ing. Ivo Provazník, Ph.D.**

#### **UPOZORNĚNÍ:**

Autor bakalářské práce nesmí při vytváření bakalářské práce porušit autorská práva třetích osob, zejména nesmí zasahovat nedovoleným způsobem do cizích autorských práv osobnostních a musí si být plně vědom následků porušení ustanovení § 11 a následujících autorského zákona č.121/2000 Sb., včetně možných trestněprávních důsledků vyplývajících z ustanovení části druhé, hlavy VI. díl 4 Trestního zákoníku č. 40/2009 Sb.

## **ABSTRAKT**

Zobrazovanie pomocou kardiovaskulárnej magnetickej rezonancie s neskorým sýtením gadolíniom sa dá využiť pre zobrazenie preablačnej fibrózy alebo postablačnej jazvy myokardu. Môže to významne pomôcť lekárom pri diagnostike pacientov trpiacich fibrózou myokardu pre určenie regiónu fibrózy a pre pooperačnú validáciu zákroku po rádiofrekvenčnej katétrovej ablácii. V tejto práci predstavíme algoritmus pre úspešné rozpoznanie fibrózy na súbore dát pacientov s fibrózou myokardu nasnímaných vo Fakultnej nemocnici u sv. Anny.

# **KĽÚČOVÉ SLOVÁ**

Zobrazovanie magnetickou rezonanciou, neskoré sýtenie gadolíniom, fibróza, segmentácia

## **ABSTRACT**

Late gadolinium enhancement cardiovascular magnetic resonance imaging can be used to visualize pre-ablation fibrosis or post-ablation myocardial scar. This can significantly helps physicians with diagnosis patients who suffer from myocardial fibrosis to determine region of fibrosis and for post-operative validation of intervention after radio-frequency catheter ablation. In this thesis, we introduce an algorithm for successful distinguish of fibrosis on datasets of patients with myocardial fibrosis, scanned at Faculty hospital at St. Anne's University Hospital.

### **KEYWORDS**

Magnetic resonance imaging, late gadolinium enhancement, fibrosis, segmentation

SOKOL, Norbert. Segmentace fibrotické srdeční tkáně v MRI datech. Brno, 2018, 54 s. Bakalárska práca. Vysoké učení technické v Brně, Fakulta elektrotechniky a komunikačních technologií, Ústav biomedicínského inženýrství. Vedúci práce: doc. Ing. Radim Kolář, Ph.D.

Vysázeno pomocí balíčku thesis verze 3.03; <http://latex.feec.vutbr.cz>

### VYHLÁSENIE

Vyhlasujem, že som svoju bakalársku prácu na tému "Segmentace fibrotické srdeční tkáně v MRI datech" vypracoval samostatne pod vedením vedúceho bakalárskej práce, využitím odbornej literatúry a ďalších informačných zdrojov, ktoré sú všetky citované v práci a uvedené v zozname literatúry na konci práce.

Ako autor uvedenej bakalárskej práce ďalej vyhlasujem, že v súvislosti s vytvorením tejto bakalárskej práce som neporušil autorské práva tretích osôb, najmä som nezasiahol nedovoleným spôsobom do cudzích autorských práv osobnostných a/alebo majetkových a som si plne vedomý následkov porušenia ustanovenia  $\S 11$  a nasledujúcich autorského zákona Českej republiky č. 121/2000 Sb., o práve autorskom, o právach súvisiacich s právom autorským a o zmene niektorých zákonov (autorský zákon), v znení neskorších predpisov, vrátane možných trestnoprávnych dôsledkov vyplývajúcich z ustanovenia časti druhej, hlavy VI. diel 4 Trestného zákoníka Českej republiky č. 40/2009 Sb.

Brno . . . . . . . . . . . . . . . . . . . . . . . . . . . . . . . . . . . . . . . . . . . . . . . . .

podpis autora

## POĎAKOVANIE

Rád by som poďakoval vedúcemu bakalárskej práce pánovi doc. Ing. Radimovi Kolářovi, Ph.D. za odborné vedenie, konzultácie, trpezlivosť, zrozumiteľné vysvetľovanie, podnetné návrhy k práci a pohotovú elektronickú korešpondenciu.

Brno . . . . . . . . . . . . . . . . . . . . . . . . . . . . . . . . . . . . . . . . . . . . . . . . . podpis autora

# **Obsah**

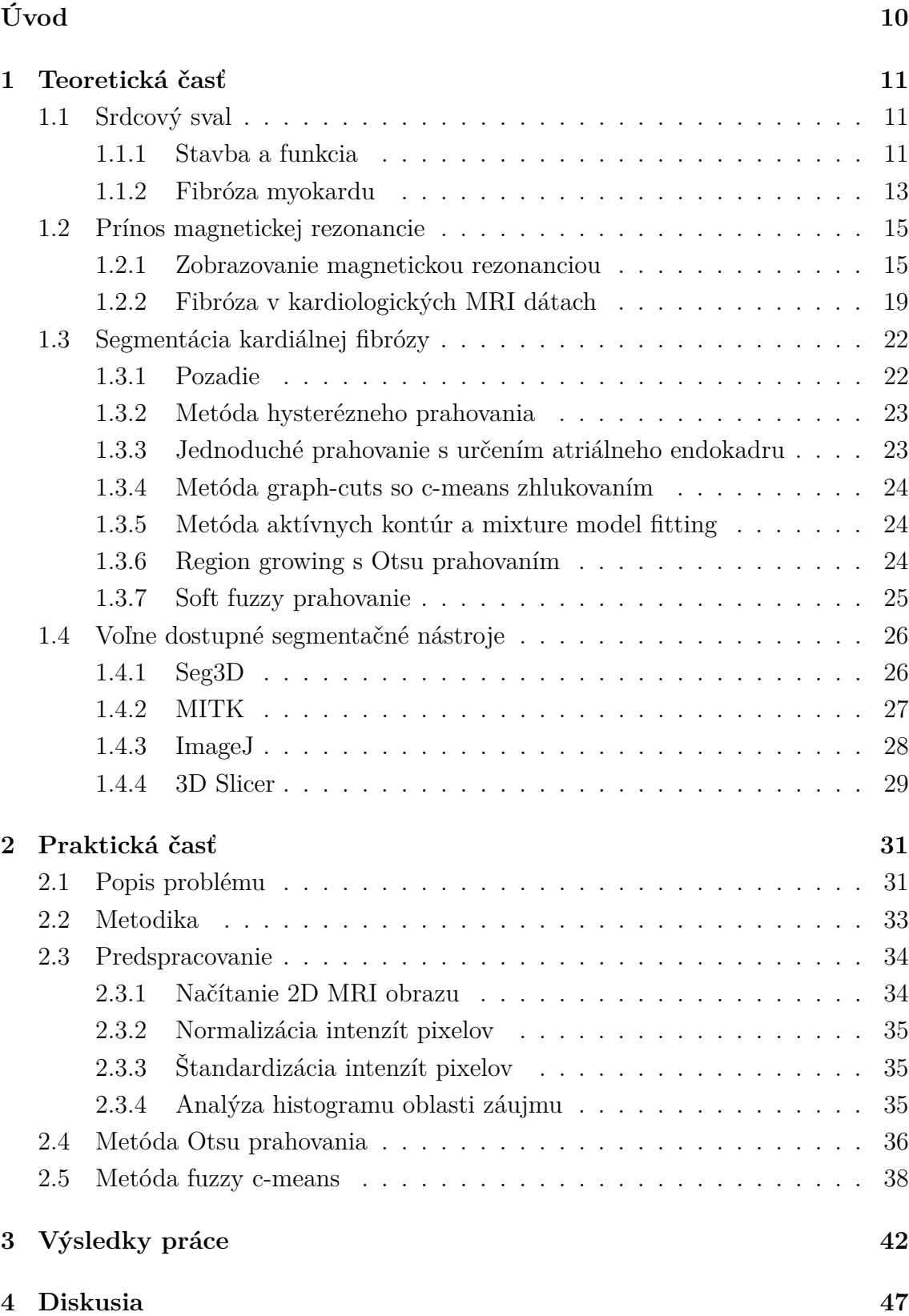

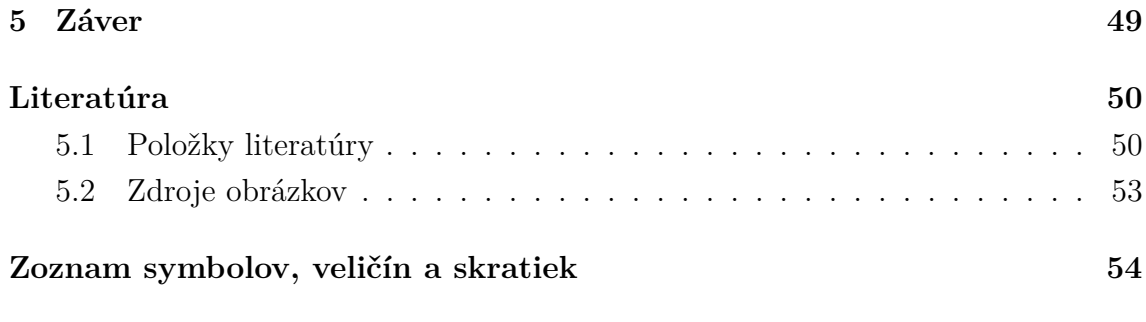

# **Zoznam obrázkov**

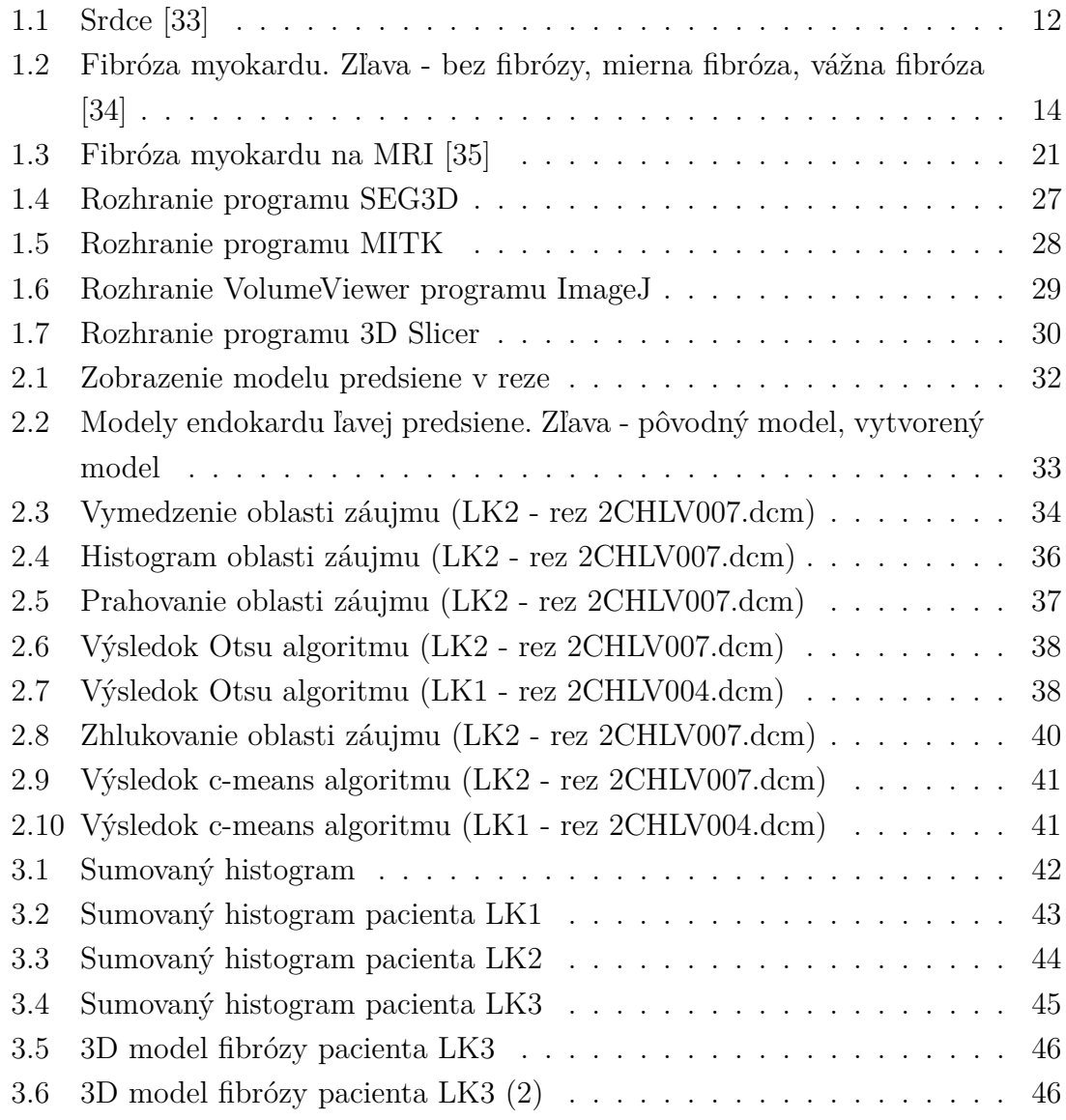

# **Zoznam tabuliek**

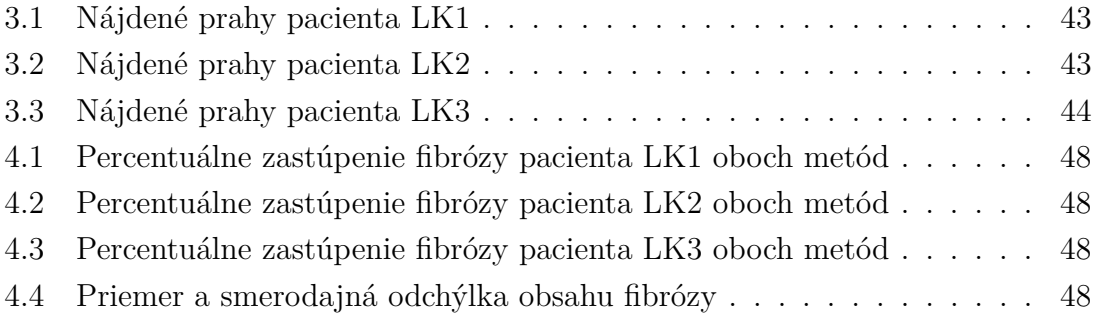

# **Úvod**

<span id="page-9-0"></span>Fibrotizácia je reparačný proces s degeneratívnym dopadom na funkčné tkanivo srdca. Následkom fibrózy kardiálneho tkaniva je rad patofyziologických zmien srdcového tkaniva. Fibrotické tkanivo sa teda musí operatívne odstrániť, napríklad katétrizačnou abláciou. Pre tento účel je nutné rozpoznať fibrotické tkanivo. Neinvazívne stanovenie myokardiálnej fibrózy sa považuje za účinné pre diagnostiku, prognózu a terapiu [\[1\]](#page-49-1). Zobrazovanie pomocou magnetickej rezonancie (Magnetic Resonance Imaging - MRI) je často využívané vďaka neinvazívnosti a citlivosti na mäkké tkanivá. Pre rozpoznanie fibrotického tkaniva z obrazov magnetickej rezonancie (Magnetic Resonance - MR) sa používajú rôzne počítačové algoritmy. Cieľom tejto práce je vyvinúť algoritmus pre účinné rozpoznanie fibrózy s čo najvyššou presnosťou a reprodukovateľnosťou na viacerých dátach. V tejto práci využívame dáta z MR s neskorým sýtením gadolíniom, naskenované vo fakultnej nemocnici u sv. Anny (FNUSA) v Brne.

# <span id="page-10-0"></span>**1 Teoretická časť**

## <span id="page-10-1"></span>**1.1 Srdcový sval**

#### <span id="page-10-2"></span>**1.1.1 Stavba a funkcia**

Srdce, cor, je dutý svalový orgán, ktorý poháňa krv v krvnom obehu pod tlakom tým, že sa rytmicky sťahuje a uvoľňuje. Systola je srdcovný sťah. Diastola je ochabnutie sťahu. Srdcové chlopne sú mechanické prvky v srdci, ktoré sú upravené tak, že pri systole je krv vytlačená do tepien a pri diastole je zabránené spätnému prúdeniu a krv je nasávaná do srdca. Prietok krvi v artériách je primárne vyvolaný činnosťou srdca, hoci ho podporuje aj elastickosť ciev počas diastoly srdca [\[2\]](#page-49-2). Vény prispievajú úpravou svojich chlopní, vďaka ktorým dovoľujú len jednosmerný tok krvi.

Srdce je uložené v mediastine, za sternom. Jednou tretinou je vpravo od strednej čiary a dvomi tretinami vľavo od strednej čiary. Otlačok srdca je prostredníctvom obalu srdca - perikardu, viditeľný na oboch pľúcach. Prostredníctvom perikardu srdce nasadá na bránicu. Srdce je uložené v obale zvanom pericardium - osrdcovník. Dutina perikardu je serózna dutina. Perikard má (ako ostatné serózne dutiny) typické dva listy:

1) lamina parietalis, nástenný list, je tenká, lesklá blana, krytá jednovrstvovým plochým epitelom. Pokrýva vnútorný, k srdcu otočený povrch dutiny perikardu.

2) lamina visceralis, epikard je vnútorný list, zrastený s povrchom, tvoriaci lesklý povrch srdcovej steny.

Na srdcovej stene sa rozoznávajú tri vrstvy:

1) endocardium, endokard, tenká lesklá blana vystieľajúca vnútro srdca, tvorená jednou vrstvou endotelových buniek podložených väzivom (s rôznou hrubkou a pevnosťou na rôznych častiach srdca).

2) myocardium, myokard, svalová vrstva, tvorená priečne pruhovanou srdcovou svalovinou.

3) epicardium, epikard, serózny povrchový povlak srdcovej steny. Pod ním leží vrstva subepikardového väziva, ktoré je miestami (hlavne v záhyboch a žliabkoch) bohatá na tukové väzivo. Tukovým väzivom sú obalené nervy, koronárne cievy a ich väčšie vetvy [\[3\]](#page-49-3).

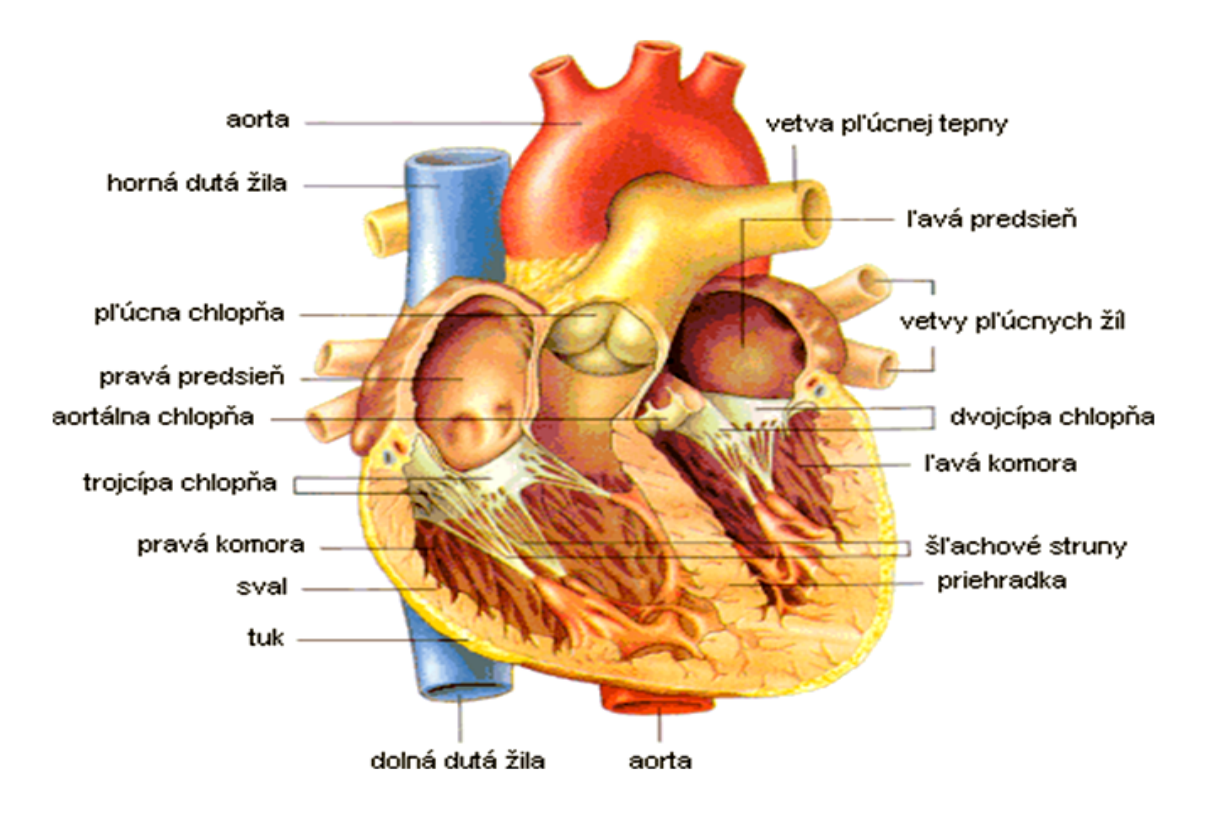

<span id="page-11-0"></span>Obr. 1.1: Srdce [\[33\]](#page-52-1)

Srdce ako celok má tvar nepravidelného kužeľa s bázou obrátenou dozadu nahor a s hrotom smerujúcim dopredu dole vľavo.

Je zložené z basis cordis, srdcovej bázy, kraniálnej širšej časti, kde sú uložené srdcové predsiene a kde do predsiení vstupujú veľké žily a z komôr vystupujú hlavné tepny - aorta a pľúcnica. Apex cordis, srdcový hrot, je na komorovej časti srdca. Atrium dextrum et atrium sinistrum. pravá a ľavá srdcová predsieň, sú pri báze vzadu. Ventriculus dexter et ventriculus sinister, pravá a ľavá srdcová komora, siahajú od predsiene k srdcovému hrotu. Tvar srdcových komôr vznikol na základe dvoch hlavných faktorov:

1) Na základe rozdielu veľkého a malého krvného obehu. Veľký krvný obeh, poháňaný sťahmi ľavej komory, potrebuje vzhľadom k svojmu rozsahu silnejší pohon než malý krvný obeh poháňaný pravou komorou. Svalovina stien ľavej komory je preto až trojnásobne hrubšia než svalovina pravej komory.

2) Na základe vývoja srdca. Srdce malo najprv tvar trubice, ktorá sa esovite zalomila a postupne vytvárala tvar súčasného srdca [\[4\]](#page-49-4).

#### <span id="page-12-0"></span>**1.1.2 Fibróza myokardu**

Fibróza je tvorba prebytočného vláknitého spojivového tkaniva v orgáne alebo tkanive v reparatívnom alebo reaktívnom procese. V reakcii na zranenie sa nazýva zjazvenie, a ak vzniká fibróza z jednej bunkovej línie, nazýva sa fibróm. Fibrotizáciu spôsobuje ukladanie spojivového tkaniva, čo môže zničiť architektúru a funkciu podkladového orgánu alebo tkaniva. Definovaná patologickou akumuláciou proteínov extracelulárnej matrix, fibróza vedie k zjazveniu a zhrubnutiu postihnutého tkaniva. Je to v podstate prehnaná reakcia hojenia rán, ktorá zasahuje do normálnej funkcie orgánu [\[5\]](#page-49-5).

Určitý typ srdcových fibroblastov je zodpovedný za homeostázu extracelulárnej matrix. Avšak po poranení alebo inom patofyziologickom procese, sa tieto bunky transformujú na myofibroblastový fenotyp a prispievajú k srdcovej fibróze. Toto remodelovanie obsahuje patologické zmeny, ktoré zahŕňajú dilatáciu komory, hypertrofiu kardiomyocytov, apoptózu buniek a nakoniec vedú až k srdcovému zlyhaniu [\[6\]](#page-49-6).

Okrem toho prebytok extracelulárnej matrix a fibroblastov zhoršuje mechanickoelektrickú väzbu kardiomyocytov, čím sa znižuje kontrakcia srdca a zvyšuje sa riziko arytmogenézy a mortality. Typická remodelácia tkaniva má niekoľko zložiek: zmena vlastností iónových kanálov (iónová remodelácia), znížený počet gap junctions, pozmenenie veľkosti buniek a zmeny v celkovej štruktúre tkaniva.

Vzťah fibrózy a arytmií bol skúmaný v niekoľkých experimentálnych štúdiách. Ukázalo sa, že indukovateľnosť ventrikulárnych arytmií sa zvyšuje takmer lineárne s fibrotickou remodeláciou. Štruktúra a priestorová distribúcia fibrózy hrajú tak isto rozhodujúcu úlohu pri arytmogenéze [\[7\]](#page-49-7).

Tento patologický proces môže tiež zahŕňať hypertrofiu a dysfunkciu kardiomyocytov prostredníctvom parakrinných mechanizmov, čo ďalej prispieva k zhoršeniu funkcie srdca. Okrem toho zápal a fibróza v perivaskulárnych oblastiach môžu znížiť dostupnosť kyslíka a živín ku tkanivám a zvýšiť patologickú remodelárnu odpoveď.

Na rozdiel od iných orgánov má srdce veľmi obmedzenú regeneračnú kapacitu po poranení. Procesy opravy zahŕňajú odstránenie nekrotických kardiomyocytov a následnú fibrotickú náhradu tkaniva vytvorením jazvy, ktorá napomáha zachovaniu štrukturálnej a funkčnej integrity myokardu. Na vykonávanie týchto funkcií sa kardiálne fibroblasty v spojivovom tkanive premieňajú na svoju aktivovanú formu, často známu ako myofibroblasty, ktoré vylučujú zvýšené hladiny proteínov extracelulárnej matrix na podporu profibrotického prostredia. Fibróza je podobná procesu zjazvenia, pretože obe zahŕňajú stimulované fibroblasty, ktoré pokrývajú spojivové tkanivo vrátane kolagénu a glykozaminoglykánov. Tento proces sa začína, keď imunitné bunky, ako napr. makrofágy, uvoľňujú rozpustné faktory, ktoré stimulujú ak-

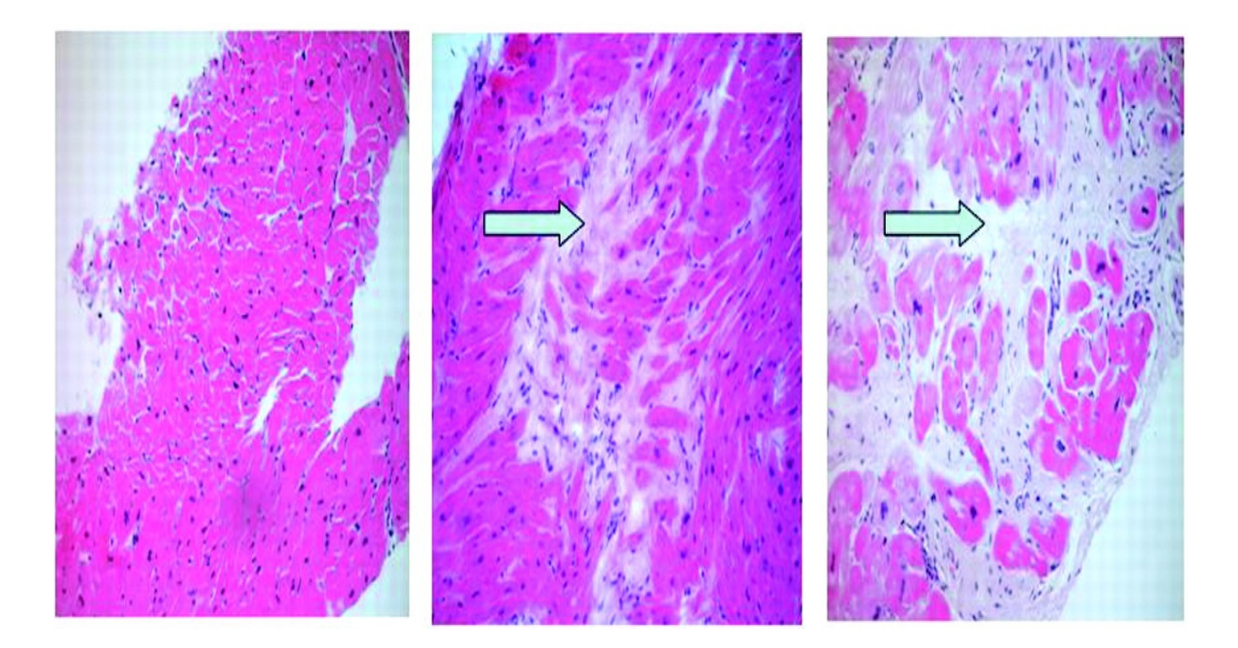

Obr. 1.2: Fibróza myokardu. Zľava - bez fibrózy, mierna fibróza, vážna fibróza [\[34\]](#page-52-2)

<span id="page-13-0"></span>tivitu fibroblasty. Špecializovaným profibrotickým mediátorom je TGF- $\beta$ , ktorý sa uvoľňuje aj pomocou akéhokoľvek poškodeného tkaniva medzi povrchmi interstícia [\[6\]](#page-49-6).

Kardiálna fibróza sa môže týkať abnormálneho zhrubnutia srdcových chlopní v dôsledku nevhodnej proliferácie srdcových fibroblastov, ale častejšie sa vzťahuje na nadmerné ukladanie extracelulárnej matrix do srdcového svalu. Fibrotické srdcové bunky sú tuhšie a menej kompatibilné a sú viditeľné v progresii srdcového zlyhania. Zhrubnutie a strata flexibility môže viesť k dysfunkcii chlopní a pravostrannému zlyhaniu srdca [\[8\]](#page-50-0).

## <span id="page-14-0"></span>**1.2 Prínos magnetickej rezonancie**

#### <span id="page-14-1"></span>**1.2.1 Zobrazovanie magnetickou rezonanciou**

Zobrazovanie pomocou magnetickej rezonancie (Magnetic Resonance Imaging, zkr. MRI) je neinvazívna vyšetrovacia metóda, ktorá sa koncom 70. rokov začala prakticky používať v medicíne. MRI je odvodená od klasickej nukleárnej magnetickej rezonancie, čo je metóda založená na rozdielnych magnetických vlastnostiach atómových jadier rôznych prvkov. V medicíne sa využíva najmä pre jej rozlišovaciu schopnosť mäkkých tkanív a faktu, že na svoju funkciu nevyužíva škodlivé ionizujúce žiarenie [\[9\]](#page-50-1). Navyše zobrazovanie pomocou magnetickej rezonancie (Magnetic Resonance, zkr. MR) je schopné podať omnoho komplexnejšie informácie o vlastnostiach vyšetrovaného tkaniva než napríklad počítačová tomografia (CT), pri ktorej je v podstate jediným faktorom, ktorý ovplyvňuje výsledný obraz, priepustnosť tkanív pre röntgenové žiarenie [\[10\]](#page-50-2).

MR je založená na nasledujúcich princípoch :

1) Na rozdiel od elektrického náboja, kde môže existovať pozitívny a negatívny náboj oddelene a nezávisle na sebe, nemôžeme v prípade magnetizmu uvažovať o existencii jedného magnetického pólu. V princípe teda magnetický monopól neexistuje.

2) Magnetické pole vzniká v okolí každej elektricky nabitej častice, ktorá je v pohybe. Napríklad magnetické pole permanentného magnetu vzniká pohybom elektrónov v atómových obaloch materiálu, z ktorého je magnet vyrobený. Podobne v okolí každého vodiča, ktorým prechádza elektrický prúd, vzniká magnetické pole.

3) Atómové jadrá sa skladajú z nukleónov, teda z protónov a neutrónov. Protóny, vďaka svojmu kladnému náboju, neustále rotujú okolo vlastnej osi (tento pohyb sa označuje ako magnetický spin). Protón, ako každá pohybujúca sa nabitá častica, vytvára vo svojom okolí magnetické pole, teda vykazuje magnetický moment. Protóny sa teda chovajú ako miniatúrne magnety.

4) Atómové jadrá s párnym nukleónovým číslom nie sú využiteľné pre MRI. Ich magnetické momenty sa navzájom vyrušia a jadro sa navonok chová nemagneticky.

5) Jadrá s nepárnym nukleónovým číslom majú vždy jeden nukleón nepárový. Ten zaistí, že si jadro zachová svoj magnetický moment a k okoliu sa chová magneticky. Do tejto skupiny patrí napr. atóm uhlíka, fluóru, sodíka či fosforu, ale najvhodnejším zástupcom je atóm vodíka, ktorý má len jediný protón v jadre. Navyše jeho hojný výskyt v živých tkanivách (ľudské telo je zložené viac ako z 60 % z vody) a jeho pomerne veľký magnetický moment z neho robí zložku ideálne využiteľnú pre MRI.

6) Ak skúmané tkanivo vystavíme účinkom silného vonkajšieho magnetického

poľa, usporiadajú sa všetky protóny svojimi rotačnými osami rovnobežne so siločiarami vonkajšieho magnetického poľa. Časť z nich sa ustáli do polohy, v ktorej ich magnetický moment orientovaný súhlasne, tzn. paralelne s vektorom vonkajšieho magnetického poľa, druhá časť potom presne o 180 stupňov obrátene tzn. antiparalelne. Antiparalelné usporiadanie je energeticky náročnejší stav. Paralelne usporiadaných protónov je vždy o niečo viac ako polovica všetkých protónov. Tkanivo začína vykazovať svoj úhrnný magnetický moment a teda začína sa chovať magneticky voči svojmu okoliu. Táto vlastnosť je základom pre MRI.

7) Napriek tomu že si protóny zachovávajú svoj rotačný pohyb (spin), vykazujú ešte jeden druh pohybu, tzv. precesiu. Precesia je tak isto rotačný pohyb, kedy okolo vlastnej osi rotujúci protón navyše krúži okolo pomyselnej osi, ktorú možno stotožniť s vektorom magnetického poľa vonkajšieho magnetu. Vlastná rotačná os protónu teda vykonáva navyše ešte pohyb po plášti pomyselného kužeľa. Tento typ pohybu sa nazýva Larmorova precesia [\[11\]](#page-50-3). Jeho frekvencia, nazývaná Larmorova frekvencia, závisí len na dvoch faktoroch. Prvým sú magnetické vlastnosti daného atómového jadra tzv. gyromagnetický pomer (pre atómy vodíka je to 42,477 MHz/T). Druhým je intenzita vonkajšieho magnetického poľa vyjadrená v jednotkách magnetickej indukcie (T - Tesla)  $[10]$ .

Veľkosť vektora tkanivovej magnetizácie sa zistí tak, že zmeníme orientáciu úhrnného vektora tkanivovej magnetizácie. To sa zabezpečí vyslaním elektromagnetického impulzu do tkaniva. Frekvencia elektromagnetického impulzu musí byť totožná s Larmorovou frekvenciou (napr. pri intenzite magnetického poľa 1,5 Tesla je Larmorova frekvencia vodíkových jadier 63,87 MHz, teda v oblasti krátkych až veľmi krátkych rádiových vĺn). Ak sú obe frekvencie totožné, prenos energie je najlepší a tento jav sa nazýva rezonancia (odtiaľ názov metódy).

Niektoré nadpočetné paralelne usporiadané protóny (udávajúce vektor pozdĺžnej magnetizácie v tkanive) teda po absorbcii elektromagnetického pulzu prejdú do antiparalelného stavu, a tým sa výsledný vektor pozdĺžnej magnetizácie zmenší.

Dôležitou vlastnosťou elektromagnetického impulzu je jeho periodicita, teda fázovitý prenos energie. Dôsledkom toho, že protóny vykonávajú precesný pohyb nezávisle na sebe je, že sa ich momenty v rovine kolmej na smer vektora magnetického poľa navzájom vyrušia a teda veľkosť vektora ich priečnej magnetizácie je nulová. Elektromagnetický impulz spôsobí, že paralelne i antiparalelne usporiadané protóny začnú vykonávať precesný pohyb synchrónne, vo fáze. Výsledkom je vznik vektora priečnej magnetizácie, ktorý sa otáča okolo siločiar magnetického poľa magnetu Larmorovou frekvenciou.

Vyslaný elektromagnetický impulz má teda dva zásadné dôsledky:

1) Odovzdá niektorým paralelne orientovaným protónom energiu, otočí ich mag-

netický vektor antiparalelne, čím spôsobí úbytok pozdĺžnej magnetizácie.

2) Všetky protóny začnú vykonávať svoj precesný pohyb synchrónne, vo fáze. Tým vzniká vektor priečnej magnetizácie. Vektory priečnej a pozdĺžnej magnetizácie už nie sú rovnako orientované, ale sú na seba kolmé. Takto môžeme veľkosť vektora priečnej magnetizácie už priamo zmerať [\[10\]](#page-50-2).

Po skončení elektromagnetického pulzu sa celý systém navráti do pôvodného stavu. Tento dej sa nazýva relaxácia. Vektor pozdĺžnej magnetizácie postupne nadobúda pôvodnú veľkosť (pozdĺžna relaxácia). Akonáhle prestaneme do systému privádzať energiu vo forme elektromagnetického vlnenia, vrátia sa protóny z energeticky náročnejšieho antiparalelného zapojenia do paralelného a prebytočnú energiu vyžiaria do štrukturálnej mriežky tkaniva. Jedná sa o postupný dej s exponenciálnym priebehom. Relaxačný čas, ktorý kvantifikuje prenos energie do okolitých molekúl sa označuje  $T_1$ . V literatúre sa označuje ako spin-lattice relaxation, teda relaxácia spin-mriežka [\[12\]](#page-50-4).

Po skončení elektromagnetického pulzu už nie je žiadna sila, ktorá by udávala protónom synchrónny precesný pohyb. Magnetické pole MR magnetu nemôže byť dokonale rovnomerné, a tak vďaka tomu a vplyvom slabých magnetických polí vznikajúcich v okolí tkaniva sa jednotlivé protóny začnú frekvenčne odchyľovať od Larmorovej frekvencie. To, že protóny prestanú vykonávať precesný pohyb vo fáze, má za následok postupné vymiznutie priečnej magnetizácie. Rýchlosť tohoto deja popisuje konštanta  $T_2$ , ktorej veľkosť je rovnako ako pri čase  $T_1$ , závislá od chemickej štruktúry tkaniva. Tento čas je označovaný ako relaxácia spin-spin. Opäť sa jedná o postupný dej s exponenciálnym priebehom. Je to práve vplyv magnetických polí jednotlivých častíc, ktorý spôsobuje vymiznutie priečnej magnetizácie.

Ako čas $T_2^\ast$ býva označovaný relaxačný čas, ktorý v sebe obsahuje okrem priečnej relaxácie, ktorá reprezentuje magnetické nehomogenity v tkanive, i zložku vyjadrujúcu magnetické nehomogenity vonkajšieho magnetického poľa MR magnetu.

V praxi je náročné určiť kedy presne došlo k ukončeniu priečnej či pozdĺžnej relaxácie. Preto relaxačný čas  $T_1$  definujeme ako dobu potrebnú k tomu aby vektor pozdĺžnej magnetizácie získal 63 % svojej pôvodnej veľkosti a relaxačný čas  $T_2$  ako dobu poklesu vektora priečnej magnetizácie na 37 % pôvodnej hodnoty. V biologických tkanivách sa hodnoty  $T_1$  pohybujú v rozmedzí 300 až 2000 ms a hodnoty  $T_2$ v rozmedzí 30 až 150 ms. Tkanivá s vysokým obsahom vody majú dlhé časy  $T_1$  i  $T_2$ , zatiaľ čo tkanivá s vysokým obsahom tuku majú oba časy relatívne krátke. Je to dané tým, že molekuly tuku sú výrazne väčšie a pohybujú sa oveľa pomalšie ako molekuly vody [\[10\]](#page-50-2).

V prípade, že pri elektromagnetickom impulze prejde do antiparalelného postavenia presne polovica nadbytočných protónov (polovica protónov orientovaných paralelne a polovica antiparalelne) a zároveň sa zosynchronizujú ich precesie, vymizne vektor pozdĺžnej tkanivovej magnetizácie a zostane len priečna magnetizácia. Elektromagnetickému impulzu ktorý docieli tento stav sa hovorí 90 ° pulz. Existuje i napr. 180 ° pulz, ktorý otáča všetky nadpočetné protóny do antiparalelného postavenia.

Po skončení pôsobenia elektromagnetického impulzu sa protóny navracajú do pôvodného stavu. Tým ako klesá veľkosť vektora priečnej magnetizácie, klesá aj intenzita merateľného elektromagnetického signálu, ktorý z tkaniva vychádza. Tesne po skončení 90 ° impulzu sa objaví krátkodobý sínusový elektromagnetický signál nazývaný Free Induction Decay (FID signál) [\[13\]](#page-50-5). Je to najjednoduchšia metóda merania pomocou MR a dáva nám informáciu o zložení skúmaného tkaniva.

Ak vyšleme 90 ° impulz a počkáme, kým sa protóny ustália do pôvodného stavu a následne vyšleme druhý 90 ° impulz, bude FID signál totožný s pôvodným. Časový interval medzi dvomi 90 ° pulzami sa nazýva TR z angl. Time to Repeat, teda opakovací čas sekvencie.

Keďže sa dá zmerať veľkosť vektora priečnej magnetizácie, je možné od seba odlíšiť tkanivá, ktoré sa líšia svojim relaxačným časom  $T_1$ . Čím väčší bude rozdiel v čase  $T_1$  jednotlivých tkanív, tým viac stupňov intenzity dokážeme rozlíšiť vo výstupnom obraze (tkanivový kontrast). Takéto zobrazenie označujeme ako  $T_1$ -vážený obraz.

Tesne po aplikácii 90 ° pulzu, po čase ktorý si zatiaľ označme $T_X$ napr. 50 ms, použijeme 180 ° pulz, ktorý tým že zmení orientáciu protónov o 180 °, spôsobí zároveň to, že protóny začnú vykonávať precesný pohyb presne opačným smerom. Aplikáciou 180 ° pulzu teda obrátime zmenšujúci sa vektor priečnej magnetizácie tak, že sa bude opäť zväčšovať a v dobe  $T_X$ , teda po ďalších 50 ms budú protóny vykonávať svoj precesný pohyb synchrónne. Výsledkom bude opätový nárast signálu FID. Potom sa začnú protóny v precesii znova rozfázovávať a celý proces sa môže zopakovať.

Použitie 180 ° pulzu sa dá prirovnať k odrazu zvuku od steny, ktorá vyvoláva ozvenu. Preto sa vyšetrovacia sekvencia pri ktorej sa využíva 90 ° a 180 ° pulzu nazýva spin-echo sekvencia. Je to jedna s najvyužívanejších vyšetrovacích sekvencií používaných pri MR, pretože dokáže zobrazovať tkanivové štruktúry podľa relaxačných časov $T_1, T_2$ i podľa protónovej hustoty. Spin-echo sa teda skladá z 90 ° pulzu ktorý je po dobe $T_X,$ ktorý sa bežne nazýva TE/2, nasledovaný 180 $^{\circ}$ pulzom, od ktorého za rovnakú dobu TE/2 získame na prijímacom zariadení silný signál - echo. Ak sčítame oba časy TE/2 a TE/2, získame časový interval TE z angl. Time to echo, teda čas do ozveny. Algoritmus spin-echo sekvencie je nasledovný: 90 ° pulz, počkať čas TE/2, 180 ° pulz, počkať čas TE/2 a následne prijímame signál.

Po vyslaní elektromagnetického impulzu do tkaniva po predchádzajúcom kratšom čase TR (kedy niektoré tkanivá s kratším časom  $T_1$ , oproti iným s dlhším časom  $T_1$ , nadobudli väčšiu časť pozdĺžnej magnetizácie), budú hodnoty priečnej magnetizácie u rôznych tkanív odlišné. Ak potom výsledný obraz získame v kratšom čase TE, tak bude takýto obraz funkciou rozličných relaxačných časov  $T_1$  jednotlivých tkanív. Týmto spôsobom sa získa  $T_1$ -váhovaný obraz (hodnoty napr.: TR 500 ms, TE 15 ms).

Po dostatočne dlhom čase TR (kedy aj tkanivá s dlhším časom  $T_1$  nadobudnú pozdĺžnu magnetizáciu v pôvodnej veľkosti) a vytvorení výsledného obrazu po dostatočne dlhom čase TE (kedy rozdiely v časoch  $T_2$  rôznych tkanív už budú dostatočne vyjadrené), získame  $T_2$ -váhovaný obraz (hodnoty napr.: TR 2000 ms, TE 90 ms).

Nakoniec, po dostatočne dlhom čase TR (kedy rozdiely v  $T_1$  vlastnostiach tkanív nebudú vyjadrené) a naopak krátkej dobe TE (kedy rozdiely v  $T_2$  vlastnostiach ešte nebudú mať dostatok času sa výraznejšie prejaviť) získame obraz, ktorý bude odrazom toho, ako sú jednotlivé tkanivá bohaté na protóny. Tento typ zobrazenia sa nazýva obraz vážený podľa protónovej hustoty (hodnoty napr.: TR 2000 ms, TE 15 ms).

Moderné zobrazovacie MR prístroje využívajú pre zrýchlenie zobrazovacieho procesu rôzne druhy sekvencií, súhrnne označovaných ako gradient-echo sekvencie. V súčastnosti sú výpočtové systémy MR natoľko rýchle a sofistikované, že umožňujú vysoko kvalitné zobrazenie aj rýchlo sa pohybujúcich štruktúr, ako napríklad krvi v cievnom systéme či srdca [\[10\]](#page-50-2).

#### <span id="page-18-0"></span>**1.2.2 Fibróza v kardiologických MRI dátach**

V histopatologických štúdiách sú fibrózy často prítomné v terminálnych štádiách srdcového zlyhania. Patofyziologické mechanizmy, ktoré vedú k tejto fibróze sú rôzne. Niektoré sú akútne ako pri infarkte myokardu, iné sú progresívne a potenciálne reverzibilné ako pri hypertenznej kardiomyopatii. Fibróza myokardu je spojená so zhoršujúcou sa komorovou systolickou funkciou, abnormálnou remodeláciou srdca a zvýšenou komorovou rigiditou.

V terapeutických smerniciach pre zlyhanie srdca v dôsledku rôznych kardiomyopatií neexistujú žiadne špecifické stratégie založené na tkanivovom zložení steny myokardu buď v skorších, alebo pokročilejších štádiách ochorenia. Tento nedostatok špecifickej liečby by mohol viesť k nevhodným terapiám vedúcim k zvýšeniu chorobnosti a dodatočnému finančnému zaťaženiu zdravotníckych služieb.

Nedávne správy preukázali výhody použitia kardiovaskulárnej magnetickej rezonancie (CMR) pre neinvazívne zobrazovanie pacientov so srdcovým zlyhaním. CMR bola zavedená ako referenčná zobrazovacia metóda na hodnotenie srdcovej anatómie a funkcie tým, že poskytuje vysoko presné a reprodukovateľné merania ľavej aj pravej komory, a tiež pre hodnotenie životaschopnosti myokardu. Oblasť CMR sa rýchlo vyvíja s pokračujúcim technologickým pokrokom a nedávnym vývojom aplikácií, ktoré ďalej posilnili schopnosť charakterizovať tkanivo myokardu [\[14\]](#page-50-6).

Zobrazovacie techniky CMR umožňujú priame a nepriame hodnotenie fibrózy myokardu. Mapovanie  $T_1$  a Late Gadolinium Enhancement (LGE) CMR sú v súčasnosti najčastejšie používané techniky na priame posúdenie fibrózy myokardu. Medzi nepriame techniky patrí CMR tagging a feature tracking CMR, ktoré umožňujú posúdiť deformáciu myokardu ako funkčný parameter, ktorý nepriamo odráža fibrózu srdcového svalu. Navyše, najnovšie pokroky v molekulárnom CMR zobrazovaní poskytujú nástroje s vysokou špecifickosťou na detekciu fibrózy myokardu.

Treba však poznamenať, že hraničné hodnoty metrík odvodených z mapovania  $T_1$  na definovanie fibrózy nie je možné v súčasnosti stanoviť, pretože hodnoty vykazujú značné prekrývanie fyziologického a patologického myokardu. Okrem toho, nie je to optimálna metóda pre stanovenie fibrózy myokardu.

Relaxačný čas pozdĺžnej magnetizácie myokardu, teda čas  $T_1$ , je veľmi citlivý na procesy, ktoré zväčšujú intersticiálny priestor. Môžu byť kvantifikované rôznymi technikami. Jednou z najbežnejšie používaných v klinickej praxi je modifikovaná pulzná sekvencia Look-Locker, kde je 9-17 jednorazových obrazov snímaných v diastole a generujú sa krivky obnovenia inverzie [\[15\]](#page-50-7).

Použitie extracelulárnych kontrastných látok na báze gadolínia s LGE CMR umožňuje presne a správne analyzovať tkanivové zloženie myokardu, najmä oblasť myokardiálnej fibrózy. Pri snímkach CMR je intenzita signálu pixelov založená na relaxácii protónov vodíkových jadier v statickom magnetickom poli, typicky s výkonom 1,5 alebo 3 Tesla.

Relaxačné časy  $T_1$  a  $T_2$  závisia od molekulárneho prostredia vody v tkanive, a preto charakterizuje každé tkanivo veľmi špecificky. Relaxačné časy  $T_1$  a  $T_2$  sa významne líšia od jedného typu tkaniva k druhému, ale aj v rámci toho istého tkaniva v závislosti od jeho fyziopatologického stavu (zápal, edém, fibróza). Použité zobrazovacie techniky CMR budú mať za následok odlišné kontrastné obrázky. Špecifické sekvencie CMR sa môžu použiť na selektívne odhalenie určitých molekulárnych prostredí v tkanive. Tieto rozdiely sa ďalej zvyšujú použitím kontrastných látok s gadolíniovou extracelulárnou magnetickou rezonanciou.

Gadolíniové kontrastné látky znižujú čas relaxácie  $T_1$  priľahlého tkaniva. Ich lokálna koncentrácia, ktorá na základe rôznych špecifických vlastností tkaniva, vyvolá rozdiely v intenzite signálu v  $T_1$ -váženom zobrazení. Hlavné parametre tkaniva, ktoré ovplyvňujú konečnú intenzitu voxelového signálu v kontrastne zvýraznených obrazoch, sú: lokálna perfúzia, extracelulárny distribučný objem, rýchlosti výmeny vody medzi vaskulárnymi, intersticiálnymi a bunkovými priestormi a vymývacie charakteristiky kontrastného činidla. Fyziologický základ LGE pre detekciu fibrózy myokardu je založený na kombinácii zvýšeného distribučného objemu pre kontrastné činidlo a dlhodobého vymývania súvisiaceho so zníženou hustotou kapilár vo fibrotickom tkanive myokardu.

Zvýšenie koncentrácie gadolínia vo fibrotickom tkanive spôsobuje skrátenie doby  $T_1$ , ktoré sa javí ako jasná intenzita signálu v CMR obraze, založenom na konvenčných inverzne zotavovacích sekvenciách gradientného echa. Rozlíšenie medzi fibrotickým myokardom a fyziologickým myokardom sa opiera o rozdiely v kontrastnej distribúcii spojené s vybraným nastavením parametrov inverzných zotavovacích sekvencií. Tieto parametre sú nastavené tak, aby potlačili signál fyziologického myokardu, ktorý sa v konečnom zobrazení bude zobrazovať tmavší vzhľadom na jasnejší signál fibrotického myokardu.

Je potrebné poznamenať, že gadolíniové kontrastné látky nie sú špecifickými markermi fibrózy myokardu. Kvantifikácia LGE (napr. Mapovanie  $T_1$ ) skúma objem extracelulárnej matrix vďaka vlastnostiam kontrastných činidiel. Tento objem sa zvyšuje pri fibróze myokardu, ale môže sa tiež zvýšiť pri iných patologických procesoch, ako je zápal a edém [\[14\]](#page-50-6). Výsledky tejto metódy sa teda využívajú najmä ako pomocný diagnostický marker.

<span id="page-20-0"></span>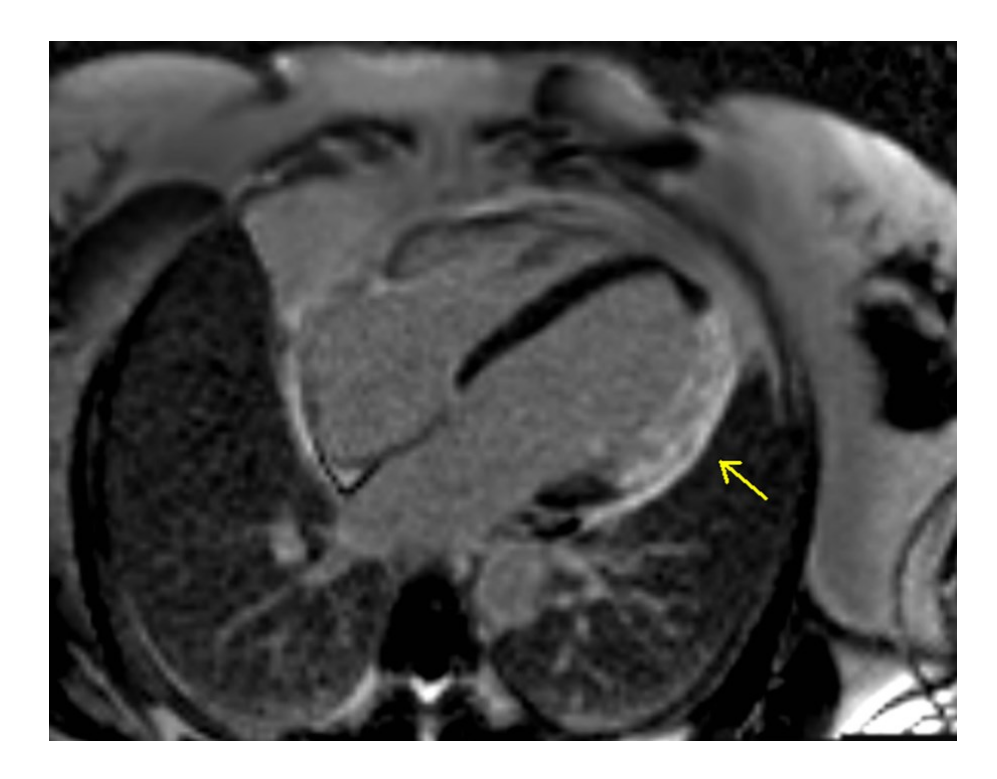

Obr. 1.3: Fibróza myokardu na MRI [\[35\]](#page-52-3)

### <span id="page-21-0"></span>**1.3 Segmentácia kardiálnej fibrózy**

#### <span id="page-21-1"></span>**1.3.1 Pozadie**

Zobrazovanie kardiovaskulárneho systému pomocou magnetickej rezonancie s LGE môže byť použité na zobrazovanie fibrotických oblastí ľavej predsiene (LA) myokardu. To môže byť významným markerom klasifikácie pre účel liečby pacientov s atriálnou fibriláciou a pre posúdenie liečby po rádiofrekvenčnej katétrovej ablácii. Za posledných 15 rokov nastal razantný vývoj analytických prostriedkov v lekárskom zobrazovaní. Avšak prenos týchto nástrojov do klinickej praxe zostal limitovaný. Hlavným faktorom tejto limitácie je nedostatok validačných postupov. Aj napriek tomu že sa algoritmy vo veľkej miere testujú v rámci vývoja, často nie je jasné ako sa relativizujú v porovnaní s inými modernými algoritmami. Majoritným faktorom je, že sa neporovnávajú využívajúc rovnaký súbor dát. Preto rozdiely ako typ pacienta, kvalita obrazu či rozlíšenie robia spravodlivé porovnanie náročným. Dôležité je teda porovnávanie algoritmov so zlatým štandardom tzv. benchmarking.

Voľba inverzného času dokáže vytvoriť vzhľad viac alebo menej podobný jazve a dokáže zmeniť vhodný prah detekcie jazvy. Takisto existujú mnohé štruktúry ako napríklad aortálna stena, chlopne a pažerák ktoré musia byť náležite odlíšené od ľavej predsiene. Vzhľadom na to že CMR zohráva čoraz dôležitejšiu úlohu pri kvantifikácii preablačnej fibrózy a postablačnej jazvy, vývoj spoľahlivých algoritmov, ktoré odstraňujú skreslenie pozorovateľa, je kľúčom ku klinicky relevantnej kvantifikácii [\[16\]](#page-50-8).

Predsieňová štruktúrna remodelácia so sprievodnou intersticiánou fibrózou sa často objavuje u pacientov s atriálnou fibriláciou v histologických štúdiách. Otázka, či je fibrotická transformácia atriálneho myokardu príčina alebo dôsledok atriálnej fibrilácie, zostáva nejasnou. Množstvo fibrózy v stene ľavej predsiene (LA - left Atrium) na LGE CMR silne koreluje s výsledkom ablácie predsieňovej fibrilácie. LGE CMR dokáže detekovať štrukturálnu remodeláciu pacientov s atriálnou fibriláciou keď sa zdravý atriálny myokard stane fibrotickým. Ako remodelačný proces postupuje sa pre účely katétrizačnej ablácie, sínusový rytmus obnovuje stále menej . Tieto zistenia naznačujú že MRI môže zlepšiť výberový proces a výsledok pre pacientov ktorí sú určení k ablácii atriálnej fibrilácie a tým znížiť náklady na starostlivosť a zvýšiť kvalitu života [\[17\]](#page-51-0).

Dlhodobým následkom vzniku komorovej jazvy v dôsleku infakrtu myokardu je zvýšené riziko malígnych ventrikulárnych arytmií a náhlej srdcovej smrti. Komorová jazva má za následok vznik re-entry okruhov, ktoré sú dôsledkom spomalenia šírenia elektrického vzruchu skrz kanály zjazveného myokardiálneho tkaniva. Súčasný štandard pre vysporiadanie sa s takými prípadmi zahŕňa vytvorenie LGE MRI obrazov pred ablačnou procedúrou na vizualizáciu jazvy. V súčasnej dobe si lekári len prezrú raw dáta LGE MRI alebo využívajú časovo náročné a subjektívne manuálne techniky spracovania obrazu pre identifikáciu zjazveného tkaniva. Iný prístup je využiť manuálne zmeranie približného objemu jazvy, čo poskytuje len globálne metriky a tak nedisponuje troj-dimenzionálnymi modelmi ľavej komory s vysokým rozlíšením, ktoré poskytujú pacientove špecifické priestorové popisy heterogenity a architektúry jazvy [\[18\]](#page-51-1).

#### <span id="page-22-0"></span>**1.3.2 Metóda hysterézneho prahovania**

Hysterézne prahovanie je možné použiť na segmentáciu jazvy. Je to veľmi známa metóda na poli spracovania obrazov a počítačového videnia. Poskytuje zlepšenie oproti bežným prahovým hodnotám, pri ktorých je hlavnou nevýhodou absencia súdržnosti v konečnej segmentácii. Hysterézne prahovanie toto prekonáva, pretože nevýrazné úseky predsieňovej jazvy môžu byť segmentované natoľko, nakoľko sú susediace s niektorými výraznými časťami obrazu [\[16\]](#page-50-8).

#### <span id="page-22-1"></span>**1.3.3 Jednoduché prahovanie s určením atriálneho endokadru**

Jednoduché prahovanie je základnou technikou segmentácie obrazu. Práca s prahovými hodnotami sa dá použiť pre segmentáciu fibrózy z preablačných a takisto pre segmentáciu jazvy z postablačných obrazov. Hlavnou nevýhodou je však to, že prahovanie posudzuje iba informáciu o intenzite a vzťahy medzi pixelmi nie sú brané do úvahy. Preto nie je žiadna záruka že pixely identifikované prahovými hodnotami sú susediace [\[16\]](#page-50-8).

Protokol pre tento postup vyzerá nasledovne. Ako prvá sa definuje endokardiálna hranica spolu s rozsahom pulmonálnej vény, manuálnym trasovaním krvného objemu ľavej komory v každom reze LGE MRI objemu. Ako ďalšie sa endokardiálna segmentácia morfologicky dilatuje a potom manuálne prispôsobí tak, aby vytvorila hranice epikardiálneho povrchu LA. Nakoniec sa endokardiálna segmentácia odčíta od epikardiálnej segmentácie, čo vytvorí oblasť záujmu atriálnej steny, ktorá je následne ručne upravená tak, aby odstránila mitrálnu chlopeň a pulmonálnu vénu.

Zvyčajne sa gadolíniom zosilnené hodnoty pohybujú v rozmedzí od 2 do 4 smerodajných odchýlok (SD - standard deviation) od priemernej hodnoty. Akonáhle sa rozhodne o hodnote prahu, vypočíta sa percentuálna hodnota zosilnenia ako počet voxelov LA steny s hodnotami nad zvoleným prahom delená počtom všetkých voxelov LA steny [\[17\]](#page-51-0).

#### <span id="page-23-0"></span>**1.3.4 Metóda graph-cuts so c-means zhlukovaním**

Táto metóda využíva grafy. Graf je v matematike sieť uzlov spojených väzbami. Každá väzba má svoju váhu. Každý voxel obrazu môžeme považovať za uzol v grafe. Každý uzol voxelu má hrany ktoré ho spájajú so susednými voxelmi (N-väzba) a dvomi terminálnymi uzlami (T-väzba) [\[19\]](#page-51-2). Susedné pixely alebo uzly môžu byť potom prepojené s väzbami. To umožňuje aby bol obraz modelovaný ako graf. Pre úlohu binárnej segmentácie obrazu sú pixely zoskupené alebo rozdelené na dva disjunktné súbory. Podobne graph-cuts sú prístupom rozdeľujúcim graf do dvoch či viacerých subgrafov s určenými obmedzeniami. Táto metóda rozdelí jednotlivé pixely do zhlukov na základe podobných vlastností. Zaradenie do zhlukov nie je jednoznačné. Jednotlivé pixely sú zaradené na základe miery príslušnosti do jednotlivých skupín. Takto sa dá odlíšiť fibrotické tkanivo od zdravého myokardu.

#### <span id="page-23-1"></span>**1.3.5 Metóda aktívnych kontúr a mixture model fitting**

V tejto metóde sa implementujú aktívne kontúry a zároveň algoritmus expectationmaximisation (EM). V tejto technike sa použili aktívne kontúry na získanie epikardiálnej hranice. Zabraňuje to presakovaniu regiónu. Počiatočný obrys je modelovaný splajn (krivka voľného tvaru), ktorý mu umožňuje flexibilne rásť s pridanými obmedzeniami v obrázku. Následne sa pracuje s energetickou funkciou a konečný tvar obrysu sa získa minimalizáciou energie.

Jednou z najpoužívanejších metód segmentácie obrazu je technika založená na energii, pri ktorej sa maximalizuje energetická funkcia popisujúca podobnosť medzi týmito dvomi obrazmi [\[20\]](#page-51-3). Algoritmus očakávanie-maximalizácia (EM) je technikou na odhadovanie modelových parametrov vzhľadom na pozorované údaje. Pozorované údaje sú distribúcie intenzít obrazu predsieňovej steny a model je štatistický Gaussovský mixture model. Algoritmus EM vypočíta najlepší odhad modelových parametrov, pre ktoré sú pozorované údaje najpravdepodobnejšie. Strieda sa medzi krokom E, ktorý vypočíta očakávanú pravdepodobnosť pozorovaných dát za použitia súčasného odhadu modelových parametrov a krokom M, ktorý opätovne prepočíta modelové parametre maximalizáciou pravdepodobnosti zistenej v kroku E.

#### <span id="page-23-2"></span>**1.3.6 Region growing s Otsu prahovaním**

Pre segmentáciu ľavej komory je vytvorený poloautomatický algoritmus, ktorý využíva prístup známy ako MRA fusion (MRA - Magnetic resonance angiogram). Tento prístup vyžaduje expertom určené intenzitne prahované vyznačenie maximálneho možného rozsahu segmentácie. Následne expert určí počiatočný bod v ľavej komore,

ktorý slúži ako začiatok level-set algoritmu. Algoritmus vykoná proces region growing od počatočného bodu pre identifikáciu komorovej steny. MRA a LGE sú registrované za pomoci registračnej techniky image-to-image a vytvorí sa transformácia. MRA a LGE obrazy sú priestorovo usporiadané tesne pri sebe dôsledkom akvizičných parametrov a preto sa vyžaduje len minimálna rigidná registrácia. Segmentácia sa prostredníctvom registračnej transformácie presunie do LGE pozičného systému. Výsledná segmentácia sa vyhladí mediánovým filtrom, vyplnia sa malé priehlbiny, odstránia drobné ostrovčeky a na zvyšný objem sa použijú erózne/dilatačné filtre. Epikardiálna hranica sa potom určí dilatáciou endokardiálnej steny o 7 pixelov (pri veľkosti voxelu 1,25 x 1,25 x 2,5 mm). Otsu algoritmus potom vykoná segmentáciu pixelov do popredia a pozadia nájdením optimálneho prahu intenzitnej distribúcie v obraze [\[18\]](#page-51-1).

#### <span id="page-24-0"></span>**1.3.7 Soft fuzzy prahovanie**

Algoritmus využíva prístup mäkkého prahovania, kde je o klasifikácii pixelu rozhodnuté na základe fuzzy pravidiel. Predpokladá sa, že histogram vstupného obrazu sa rozdelí do niekoľko rozlíšiteľných regiónov. Pre odstránenie odchýlených hodnôt sa využije normalizácia histogramu tak, aby výsledné hodnoty intenzít pixelov patrili do intervalu ⟨0; 1⟩. Ďalším dôležitým krokom je počet rozlíšiteľných vrcholov histogramu. Toto číslo označuje jednotlivé rozpoznané oblasti. Hlavnou časťou algoritmu je vytvorenie funkcie príslušnosti pre každý výstupný región. Pre každý klasifikátor existuje určitý stupeň funkcie príslušnosti. Existuje veľké množstvo tvarov funkcií príslušnosti. V tomto algoritme sa ukázal ako najlepší trojuholníkový tvar. Preto bol vybraný trapezoidálny tvar. Segmentácia postupuje v iteratívnych krokoch, kde je prvý krok definovaný ako maximálna hodnota stupňa príslušnosti k danej funkcii príslušnosti. Výsledok je silne závislý na vstupnom obraze. Preto, ak je napríklad obraz zaťažený šumom, sa využíva namiesto maxima, medián pre každý segmentačný kanál.

Prvým krokom je vytvoriť oblasť záujmu a následne interpoláciu vybranej oblasti, čo zaručí lepšiu klasifikáciu analyzovaného objektu. Spustí sa segmentačný proces, ktorý jasne oddelí jednotlivé oblasti. Po prebehnutí segmentačného procesu stačí odstrániť priľahlé oblasti. To je pomerne jednoduché pretože jednotlivé oblasti sú zaradené do tried. Potom stačí už len vymedziť, ktoré triedy sa majú zachovať a ktoré odstrániť [\[21\]](#page-51-4).

## <span id="page-25-0"></span>**1.4 Voľne dostupné segmentačné nástroje**

#### <span id="page-25-1"></span>**1.4.1 Seg3D**

Seg3D je voľne dostupný software na trojrozmernú segmentáciu a spracovanie obrazov, ktorý vyvinul NIH Center for Integrative Biomedical Computing at the University of Utah, Scientific Computing and Imaging (SCI) Institute. Seg3D kombinuje flexibilné manuálne segmentačné rozhranie s výkonnými algoritmami spracovania a segmentácie viacrozmerného obrazu. Používateľ tak dokáže prehľadávať a označovať obrazové objemy za použitia vykresľovania objemu a okien s náhľadom ortogonálnych rezov [\[22\]](#page-51-5).

Filtrácia obrazu je možná prostredníctvom zabudovaných filtrov. K vybaveniu programu patrí napríklad mediánový filter, priemerovací filter, detekcia hrán, Gaussovské rozostrenie a podobne. Umožňuje taktiež jednoduché prahovanie na základe zvoleného prahu. K ďalším možnostiam filtrácie patrí Otsu prahovanie, ktoré využíva histogram intenzity obrazu, aby rozhodlo o adekvátnych úrovniach prahu, podľa ktorých následne vysegmentuje obraz. Ďalej obsahuje pokročilejšie algoritmy filtrácie ako napríklad inteligentný detektor hrán, dištančnú mapu, gradientný rozsah, ekvalizáciu histogramu a korekciu intenzity na základe polynomiálneho rádu a senzitivity hrán.

Hodnotím program Seg3D ako veľmi prehľadný a užívateľsky priateľský systém na základné ale i pokročilé spracovanie a segmentáciu objemových dát. Umožňuje nastaviť mnoho zobrazení rýchlo a jednoducho. Oceňujem, že dokáže načítať obrazy vo formáte .mat, kompatibilné s programom Matlab, ktorý využívam v tejto práci.

Program Seg3D bol pôvodne určený k praktickej časti. Preskúmaním a prácou s týmto programom pre účely tejto práce sme sa neskôr zhodli, že bude efektívnejšie spracovať praktickú časť tejto práce v programovom prostredí Matlab. Hlavným dôvodom pre prácu v Matabe bolo širšie spektrum segmentačných techník a možnosti hlbšej analýzy.

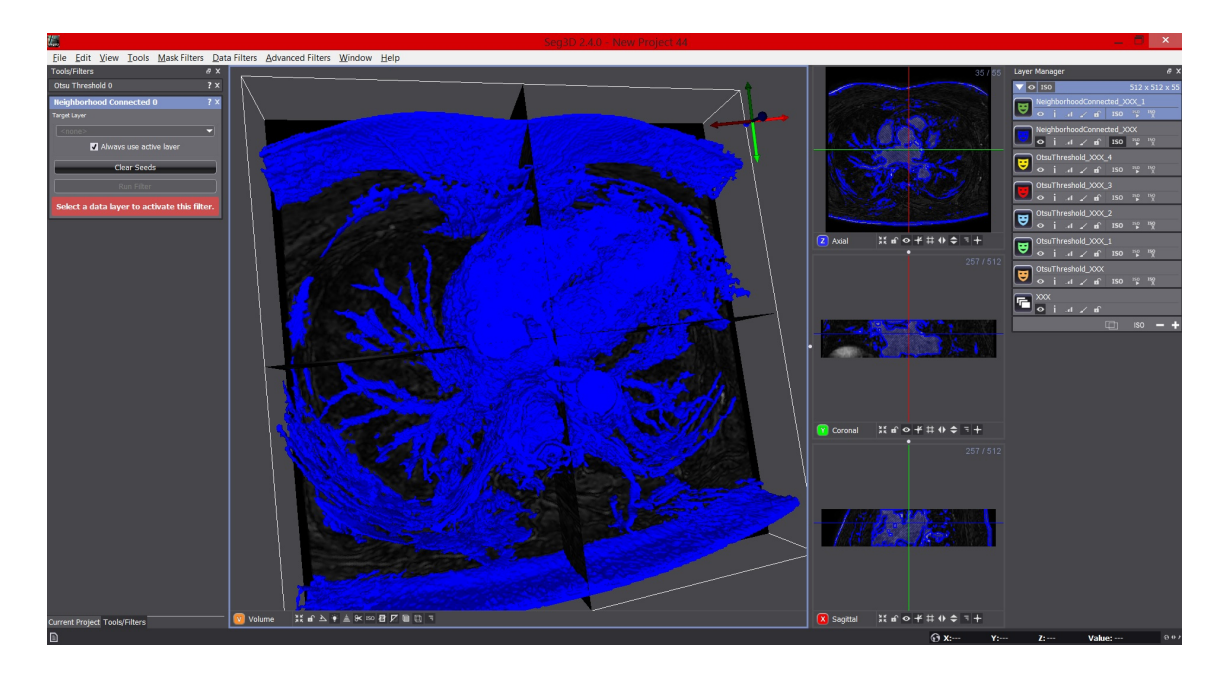

Obr. 1.4: Rozhranie programu SEG3D

#### <span id="page-26-1"></span><span id="page-26-0"></span>**1.4.2 MITK**

Medical Imaging Interaction Toolkit (MITK) je voľne dostupný software, ktorý sa zameriava na poskytovanie podpory pre efektívny vývoj metód a aplikácií pre analýzu medicínskych obrazov. MITK je aktívne vyvinutý výskumnými pracovníkmi a inžiniermi z Mint-medical a Nemeckého centra pre výskum rakoviny (DKFZ) v Heidelbergu. MITK zahŕňa vo svojej aplikácii Insight Toolkit (ITK) a Visualization Toolkit (VTK). Software funguje ako centrálne dátové uložisko, poskytuje synchronizované 2D a 3D vykresľovanie tohto úložiska, medzi jeho aplikácie patrí vizualizácia 3D a 4D objektov, rigidná a deformovateľná fúzia (registrácia) viacerých objemov obrázkov alebo interaktívna segmentácia orgánov [\[25\]](#page-51-6).

Program MITK ponúka jednoduchý a užívateľsky prehľadný spôsob pre segmentáciu medicínskych obrazov. Umožňuje základné 2D a 3D segmentačné metódy. Je vhodný pre nenáročné spracovanie. Dokáže pracovať s príponami ako .cnt, .nnrd, .mps, .jpeg, .png, .dcm, .vtk, .ply či .dti.

Oceňujem jednoduchosť a prehľadnosť užívateľského rozhrania. Avšak program neposkytoval takú širokú paletu segmentačných metód ako napr. program Seg3D.

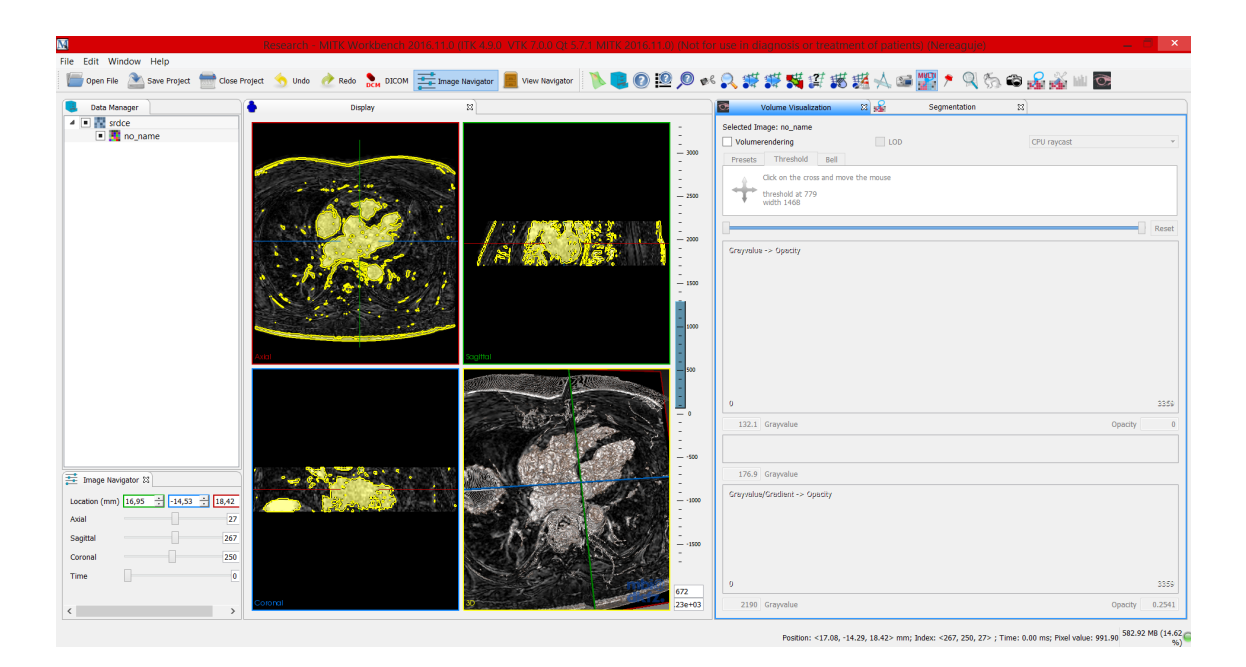

<span id="page-27-1"></span>Obr. 1.5: Rozhranie programu MITK

### <span id="page-27-0"></span>**1.4.3 ImageJ**

Program ImageJ je voľne dostupný program pre viacrozmerné spracovanie obrazov zamerané na vedecké zobrazovanie. Program je realizovaný na platforme Java a je to najrýchlejší výpočetný program pre spracovanie obrazu postavený na tejto platforme. ImageJ sa vyvíja v National Institutes of Health (NIH). Otvára a ukladá všetky podporované typy údajov ako TIFF (nekomprimované) alebo ako raw data. Otvára a ukladá súbory GIF, JPEG, BMP, PNG, PGM, FITS, ASCII, DICOM, TIFF, GIF, JPEG, DICOM a raw data pomocou URL. Otvára a ukladá mnoho ďalších formátov pomocou pluginov [\[26\]](#page-51-7).

ImageJ na prvý pohľad prekvapí svojím strohým grafickým rozhraním. Na druhú stranu však ponúka širokú škálu možností spracovania obrazu s veľkou mierou nastaviteľnosti jednotlivých parametrov.

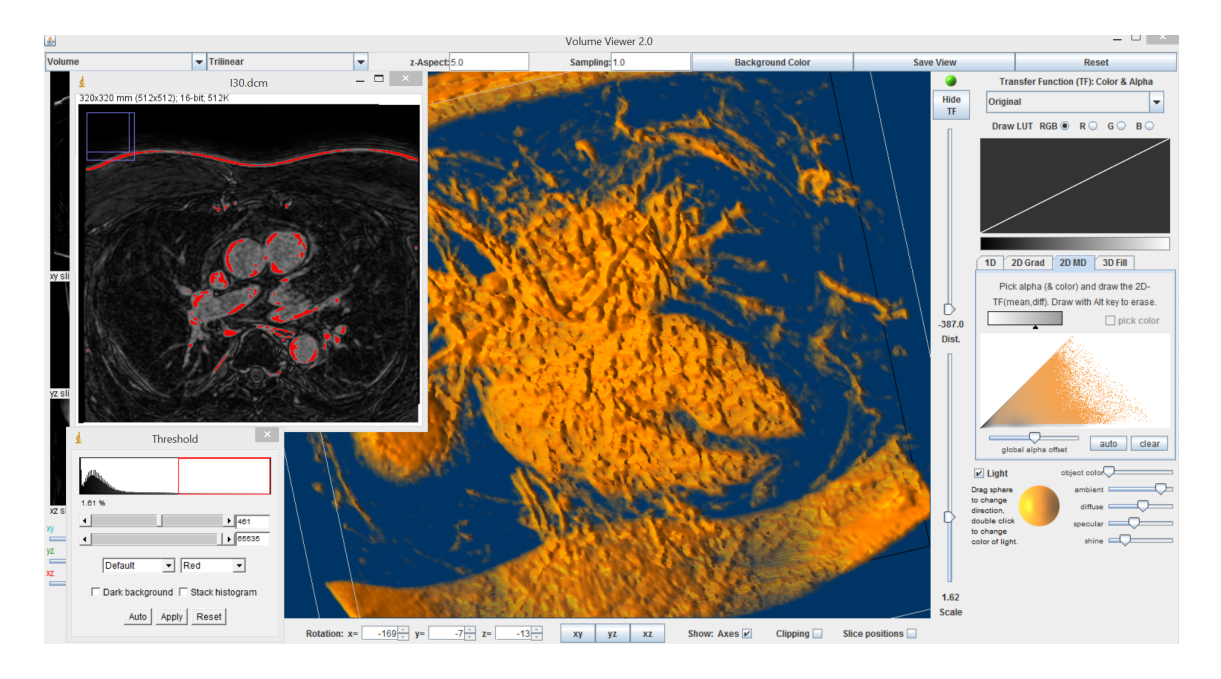

<span id="page-28-1"></span>Obr. 1.6: Rozhranie VolumeViewer programu ImageJ

### <span id="page-28-0"></span>**1.4.4 3D Slicer**

3D Slicer je voľne dostupná softvérová platforma pre spracovanie medicínskych obrazov a trojdimenzionálnu vizualizáciu. Bola budovaná počas viac ako dvoch dekád vďaka podpore National Institutes of Health (NIH) a celosvetovej vývojárskej komunite vedcov z množstva vedných odborov zahrnujúc strojársky a biomedicínsky priemysel. 3D slicer prináša neplatený výkonný cross-platformový procesný nástroj pre lekárov, výskumníkov a všeobecnú verejnosť [\[27\]](#page-52-4). Vizualizačné schopnosti softvéru 3D Slicer podporujú rôzne zobrazovacie modality ako napr. CT, PET, MRI či ultrazvuk. Medzi prípony ktoré dokáže importovať i exportovať patria najmä: .mrml, .xml, .dcm, .nrrd, .vtk, .vtp, .nia, .jpg, .png, .tiff, .mrc, .stl, .obj, či .mat. Je vhodným prostredím pre zobrazovanie dát z dvoj, troj či štvorrozmerných zobrazovacích modalít. Medzi hlavné moduly tejto platformy patrí modul pre DICOM, objemový rendering, priestorovú transpormáciu, filtráciu, obrazovú registráciu, segmentáciu, povrchové modely, difúzne modely a obrazovo riadenú terapiu [\[28\]](#page-52-5).

Program 3D Slicer obsahuje široké spektrum nastaviteľnosti parametrov spracovania a zobrazovania obrazu. Vďaka veľkému množstvu pracovných modulov ponúka riešenie pre rôzne úlohy spracovania medicínskych obrazov.

<span id="page-29-0"></span>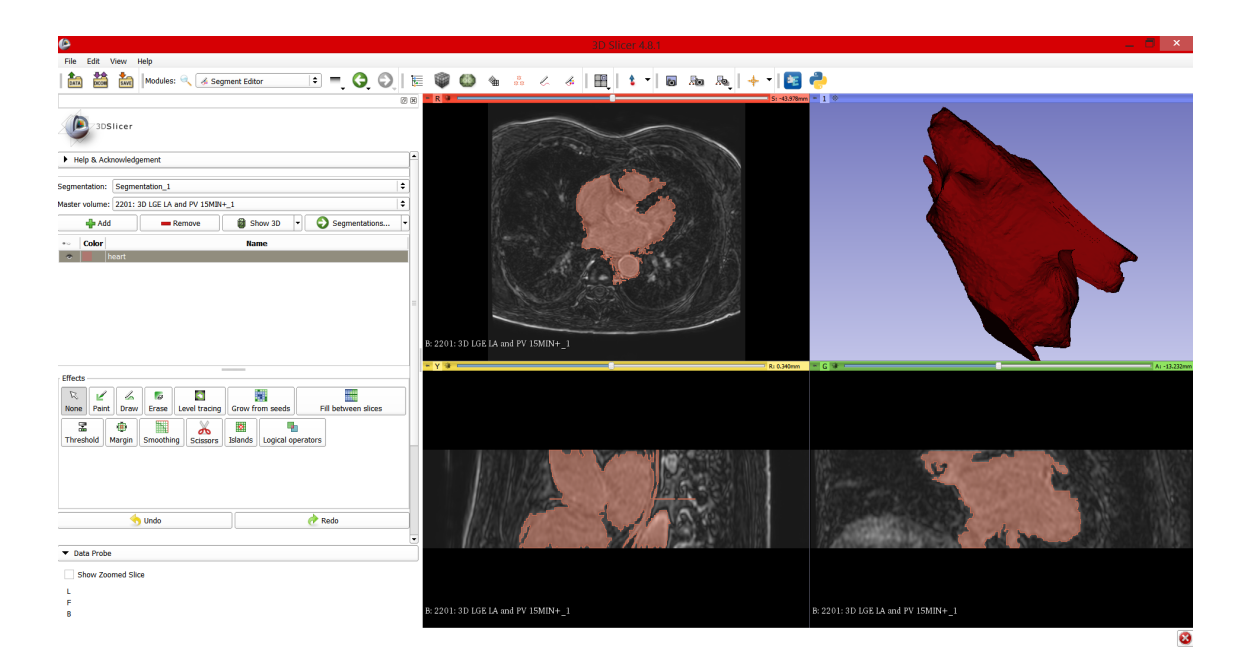

Obr. 1.7: Rozhranie programu 3D Slicer

# <span id="page-30-0"></span>**2 Praktická časť**

### <span id="page-30-1"></span>**2.1 Popis problému**

Pôvodný plán praktickej časti bol zamerať sa na segmentáciu ľavej predsiene myokardu v programovom prostredí Matlab. Fakultná nemocnica u sv. Anny (FNUSA) nám pre tento účel poskytla obrazové dáta z MR vo formáte DICOM a 3D model ľavej predsiene ako súbor s príponou vizualization toolkit (.vtk). Za účelom kompatibility bol 3D model ľavej predsiene exportovaný ako súbor s príponou .ply v programovom rozhraní softvéru Paraview.

Prvotným cieľom bolo zobraziť povrchové súradnice 3D modelu ľavej predsiene a priradiť ich k jednotlivým MRI rezom tak, aby na jednotlivých rezoch kopírovali endokard ľavej predsiene. Dilatáciou a následným odčítaním endokardu od epikardu by sa vytvorila oblasť záujmu v oblasti atriálnej steny, kde by sa použila metóda zhlukovania pre vymedzenie fibrotických oblastí.

MRI rezy obsahujú len pozície pixelov vyjadrené v indexoch riadka a stĺpca a body modelu predsiene boli vyjadrené 3D pozičných súradniciach v mm. Preto bol prvým krokom prepis indexov pixelov jednotlivých obrazov do súradnicového systému MR v milimetroch. Pre dosiahnutie tohoto kroku bol použitý nasledovný zápis:

$$
\begin{bmatrix}\nP_x \\
P_y \\
P_z \\
1\n\end{bmatrix} = \begin{bmatrix}\nX_x \Delta i & Y_x \Delta j & 0 & S_x \\
X_y \Delta i & Y_y \Delta j & 0 & S_y \\
X_z \Delta i & Y_z \Delta j & 0 & S_z \\
0 & 0 & 0 & 1\n\end{bmatrix} \begin{bmatrix}\n\mathbf{i} \\
\mathbf{j} \\
0 \\
\mathbf{l}\n\end{bmatrix}
$$

 $P_{xuz}$  Súradnice voxelu (i,j) v obrazovej rovine v jednotkách mm,

 $S_{xyz}$  Tri hodnoty z atribútu Image Position Patient.

Je to umiestnenie v mm od počiatku súradnicového systému,

- $X_{\text{true}}$  Hodnoty riadka (X) smerového kosínusu atribútu Image Orientation Patient,
- $Y_{xuz}$  Hodnoty stĺpca (Y) smerového kosínusu atribútu Image Orientation Patient,
- i Index stĺpca v obrazovej rovine. Prvý stĺpec má index nula,
- $\Delta i$  Stĺpcové rozlíšenie pixelu atribútu Pixel Spacing,
- j Index riadka v obrazovej rovine. Prvý riadok má index nula,
- $\Delta i$  Riadkové rozlíšenie pixelu atribútu Pixel Spacing. [\[24\]](#page-51-8)

Dáta obsahovali 55 vstupných obrazov s rozlíšením 512 x 512 a model ľavej predsiene obsahoval 13274 x 3 hodnôt. Je teda jasné, že výpočetná náročnosť, ako to už pri obrazoch s vysokým rozlíšením býva, je značná.

Ďalším krokom bolo všetky body modelu priradiť k najbližším pozíciam voxelov v zmeraných obrazoch, aby tak ohraničili oblasť ľavej predsiene v jednotlivých rezoch. Toto bolo dosiahnuté dvoma metódami. Prvá bola dosiahnutá nájdením najmenšej euklidovskej vzdialenosti každého bodu modelu so všetkými súradnicami pixelov každého rezu. Pre druhú metódu bolo potrebné vypočítať rozmery voxelu 3D objemu rezov. Následne bola vytvorená podmienka, že ak niektorý bod modelu predsiene zasahuje do priestoru tohto voxelu, priradí tomuto bodu indexy daného pixelu v obraze a pozičné súradnice tohoto pixelu.

Priradením vysokej hodnoty intenzity na indexy tohto pixelu sme zviditeľnili obrys ľavej predsiene v jednotlivých rezoch. V tejto fáze však nastal problém, pretože obrys nezodpovedal endokardiálnej hranici, ale nachádzal sa na inom mieste v obrazoch (viď Obr. [1.1\)](#page-11-0). Po dôslednom preskúmaní oboch metód nebolo možné nájsť východisko zo vzniknutého problému kvôli nesprávnemu umiestneniu endokardiálnej hranice v obraze. Domnievame sa, že tento problém nastal v dôsledku nekompatibilnej dátovej sady. Obdržané dáta mohli pochádzať z rôznych meraní toho istého pacienta, prípadne boli dáta poskytnuté od dvoch rôznych pacientov. Preto sme zvolili alternatívny postup a to ručnú segmentáciu ľavej komorovej steny na novej sade dát.

<span id="page-31-0"></span>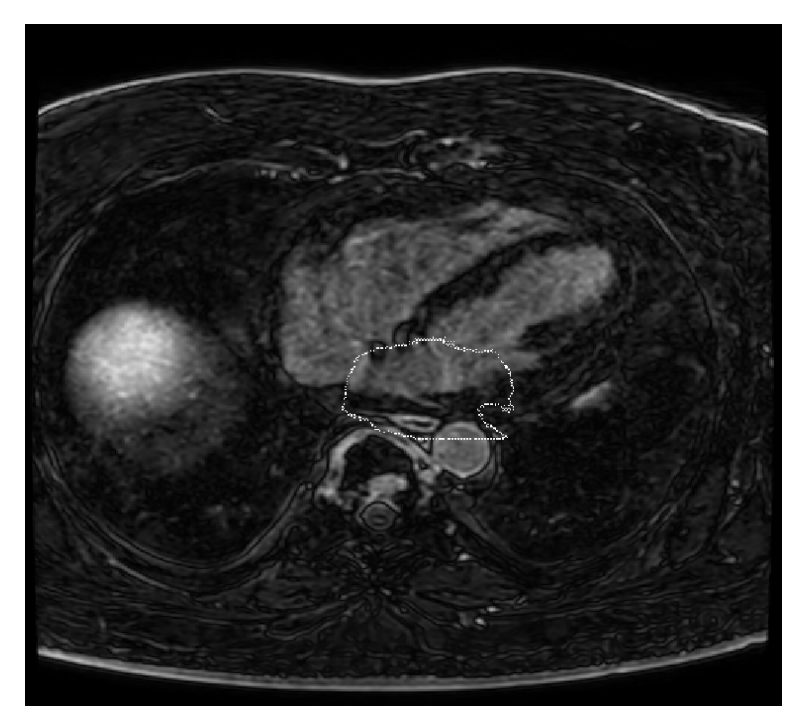

Obr. 2.1: Zobrazenie modelu predsiene v reze

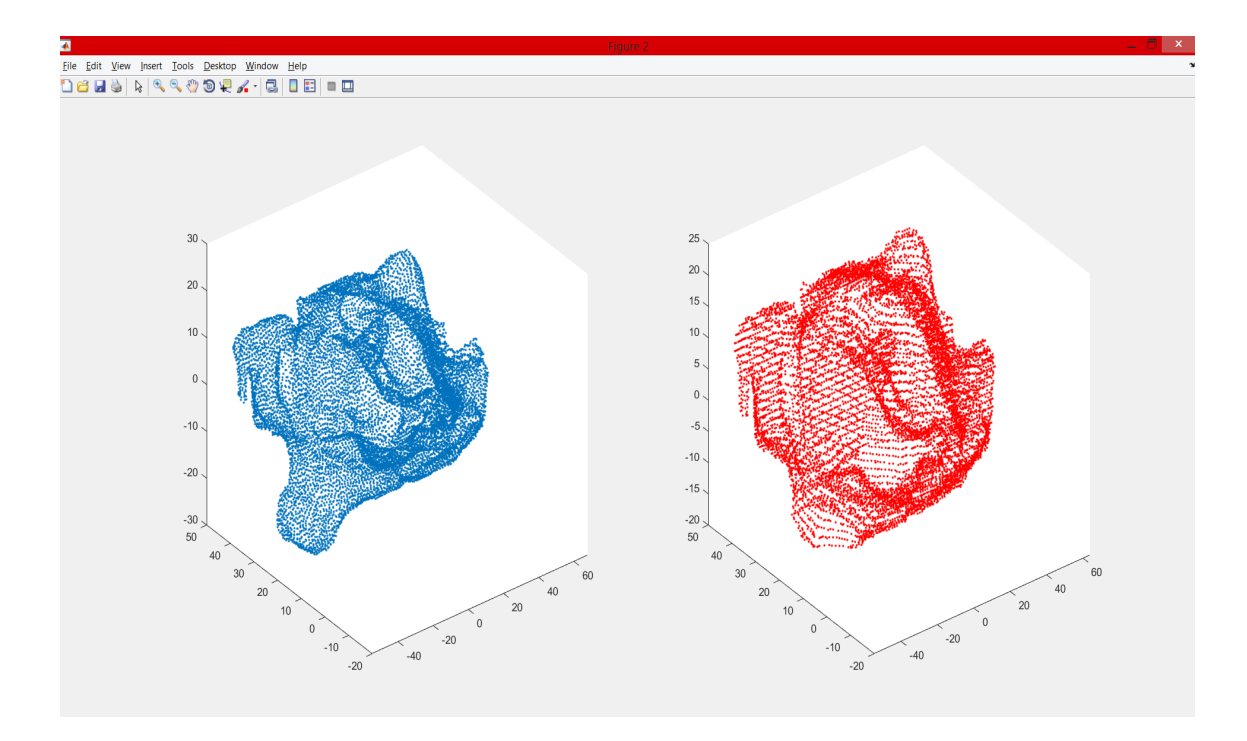

<span id="page-32-1"></span>Obr. 2.2: Modely endokardu ľavej predsiene. Zľava - pôvodný model, vytvorený model

## <span id="page-32-0"></span>**2.2 Metodika**

Databáza pacientov, poskytnutých pre účely tejto práce pozostáva z troch pacientov (ďalej ich budeme uvádzať ako LK1, LK2, LK3, teda rovnako, ako sú nazvaní v programovej časti).

MRI srdca prebiehalo na zobrazovacej modalite Philips Ingenia. Pacientom bola podaná kontrastná látka na báze gadolínia a výstupné obrazy boli získané váhovaním časom  $T_1$ .

- obrazové dáta sú vo formáte DICOM,
- obrazové dáta každého pacienta obsahujú LK1 14, LK2 15, LK3 14 rezov,
- rezy sú od seba vzdialené o 5 mm,
- každý obraz je definovaný maticou o veľkosti 384x384 pixelových hodnôt,
- Pacient LK1 je 58 ročná žena s pokročilou fibrózou myokardu,
- Pacient LK2 je 19 ročný muž s pokročilou fibrózou myokardu,
- Pacient LK3 je 68 ročný muž s pokročilou fibrózou myokardu.

Pre prehľadnosť a jednoduchú interpretáciu sme zvolili dvojdutinové snímky (2 Chamber view). Na tomto zobrazení je dominantá ľavá predsieň a ľavá komora. Navyše toto zobrazenie umožňuje vymedziť podstatnú časť komorovej steny. Pre vymedzenie komorovej steny sme zvolili vymedzenie voľnou rukou.

Zo širokej škály prahovacích metód, ktoré sa využívajú na segmentáciu fibrózy z kardiologických MRI dát, sme zvolili dve metódy. Prvou z nich je prahovanie Otsu metódou [\[23\]](#page-51-9). Druhá využíva fuzzy c-means zhlukovanie [\[32\]](#page-52-6).

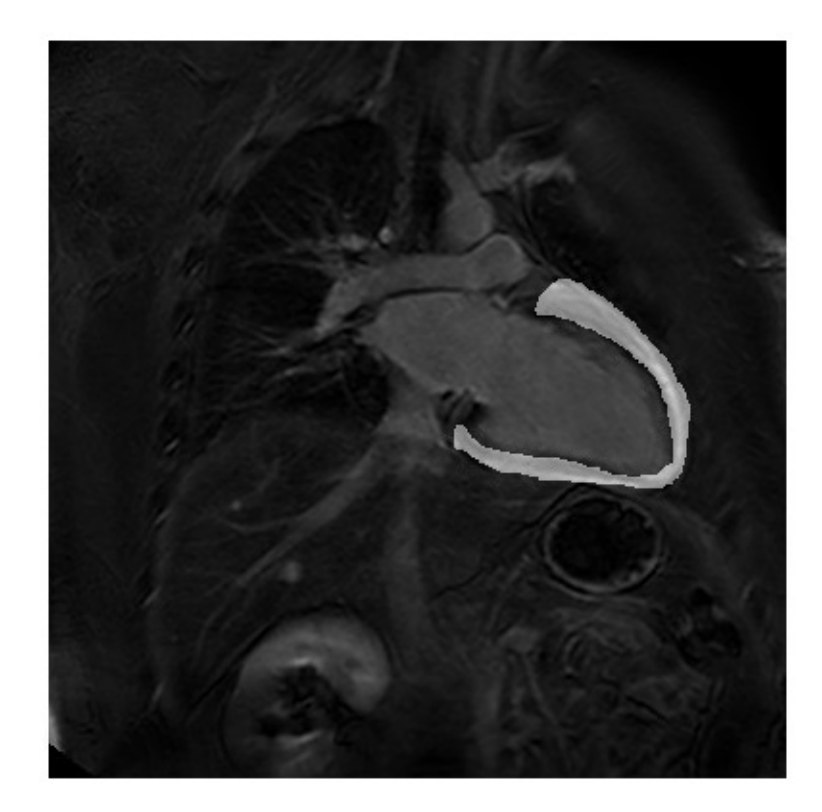

Obr. 2.3: Vymedzenie oblasti záujmu (LK2 - rez 2CHLV007.dcm)

## <span id="page-33-2"></span><span id="page-33-0"></span>**2.3 Predspracovanie**

#### <span id="page-33-1"></span>**2.3.1 Načítanie 2D MRI obrazu**

Pre názornosť a jednoduchú interpretáciu, bolo zvolených 5 rezov od každého pacienta nasledujúcim spôsobom:

- LK1 Rez 2CHLV003.dcm ... 2CHLV007.dcm,
- LK2 Rez 2CHLV005.dcm ... 2CHLV009.dcm,
- LK3 Rez 2CHLV006.dcm ... 2CHLV010.dcm.

Rezy boli vyberané tak, aby sa dala vizuálne odlíšiť samotná komora od srdcovej steny. Obrazy sa načítali ako šedotónové.

#### <span id="page-34-0"></span>**2.3.2 Normalizácia intenzít pixelov**

Intenzity pixelových hodnôt v súbore obrazových dát dosahovali rozmedzie od 0 až do rádovo stoviek pixelových hodnôt. Navyše, rozsah sa menil s každým obrazom. Preto bola na každý vstupný obraz aplikovaná normalizácia intenzít pixelových hodnôt do rozmedzia <0,1> nasledujúcim spôsobom:

$$
P(i,j) = \frac{p(i,j) - p_{min}(i,j)}{p_{max}(i,j) - p_{min}(i,j)}
$$
\n(2.1)

- P(i,j) Hodnota pixelu v požadovanom rozmedzí,
- p(i,j) Hodnota aktuálneho pixelu,
- $p_{min}(i, j)$  Najmenšia hodnota intenzity pixelu v obraze,

 $p_{max}(i, j)$  Najväčšia hodnota intenzity pixelu v obraze [\[29\]](#page-52-7).

#### <span id="page-34-1"></span>**2.3.3 Štandardizácia intenzít pixelov**

Pre uľahčenie nájdenia univerzálneho prahu pre fibrózu bola následne na každý vstupný obraz aplikovaná štandardizácia intenzít pixelových hodnôt. Výsledný priemer týchto hodnôt po štandardizácii je rovný 0 a smerodajná odchýlka rovná 1. Štandardizácia bola dosiahnutá nasledujúcim spôsobom:

$$
P(i,j) = \frac{p(i,j) - \mu}{\sigma} \tag{2.2}
$$

- $\mu$  Priemer intenzít pixelov jedného rezu,
- $\sigma$  Smerodajná odchýlka intenzít pixelov jedného rezu [\[30\]](#page-52-8).

#### <span id="page-34-2"></span>**2.3.4 Analýza histogramu oblasti záujmu**

Pre každý rez bol vytvorený histogram oblasti záujmu. Celkový počet histogramov bol 15. Cieľom analýzy histogramu bolo porovnať tvar histogramov a zhodnotiť, či vykazujú určitú podobnosť, na základe ktorej následne môžeme použiť prahovaciu metódu. Našim cieľom bolo zároveň určiť, či by bolo vhodné navrhnúť jednotný prah pre rezy každého pacienta.

Histogram na obrázku znázorňuje paciena LK2 s pokročilou fibrózou myokardu. Môžeme vidieť, že lokálne minimum sa nachádza na hodnote 3,6 medzi pixelami s vyššou intenzitou, avšak nemôžeme tvrdiť že je to vhodný prah pre segmentáciu fibrózy. Je možné, že toto minimum vzniklo čisto náhodne, pretože samotný histogram vykazuje skôr log-normálne rozdelenie.

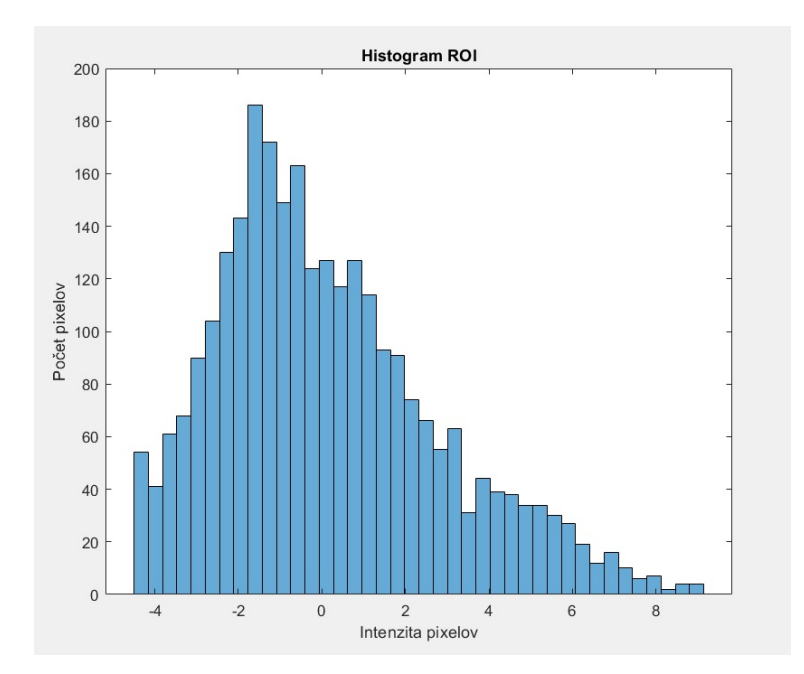

<span id="page-35-1"></span>Obr. 2.4: Histogram oblasti záujmu (LK2 - rez 2CHLV007.dcm)

## <span id="page-35-0"></span>**2.4 Metóda Otsu prahovania**

Otsu metóda sa snaží dosiahnuť optimálny prah tým, že spoločný rozptyl dvoch skupín bodov musí byť čo najväčší, alebo alternatívne čo najmenší. Metóda pracuje tak, aby znížila pravdepodobnosť identifikácie pixelu pozadia ako popredia a naopak. Je to základná metóda pre tvorbu monochromatického obrazu zo šedotónového obrazu. Zároveň je vhodná pre hľadanie prahu z obrazov, ktoré vykazujú bimodálny histogram [\[31\]](#page-52-9). Pre účely tejto práce je Otsu metóda vhodná, pretože sa predpokladá, že fibróza bude figurovať v popredí, zatiaľ čo zdravý myokard bude vystupovať ako pozadie, teda jeho histogram bude bimodálny. Metóda je určená nasledovne:

$$
\sigma^2 = n_A(T)n_B(T)[\mu_A(T) - \mu_B(T)]^2
$$
\n(2.3)

$$
n_A(T) = \sum_{i=0}^{T-1} p(i)
$$
\n(2.4)

$$
n_B(T) = \sum_{i=T}^{N-1} p(i)
$$
\n(2.5)

$$
\mu_A(T) = \sum_{i=0}^{T-1} \frac{ip(i)}{n_A(T)}\tag{2.6}
$$

$$
\mu_B(T) = \sum_{i=T}^{N-1} \frac{ip(i)}{n_B(T)}\tag{2.7}
$$

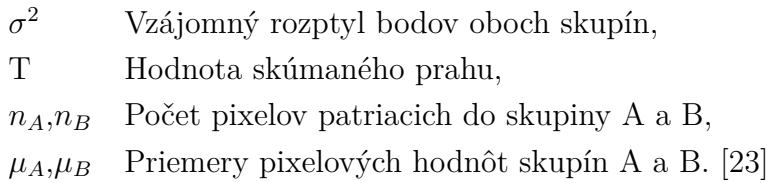

V programovej časti bol použitý Otsu prahovací algoritmus na každý rez zvlášť pre 3 intenzitné oblasti: oblasť s nízkymi hodnotami intenzity, strednými hodnotami intenzity a vysokými hodnotami intenzity. Navyše, algoritmus bol testovaný pre 2 aj 4 oblasti, avšak ako najúspešnejšia sa ukázala byť varianta práve pre 3 oblasti. Použitá funkcia pre 3 oblasti obsahovala na výstupe dva prahy, ktoré oddeľovali jednotlivé oblasti.

Keďže fibróza sa na LGE CMR snímkoch prejavuje zvýšenou intenzitou od pozadia, bol vybraný prah medzi druhou a treťou skupinou.

<span id="page-36-0"></span>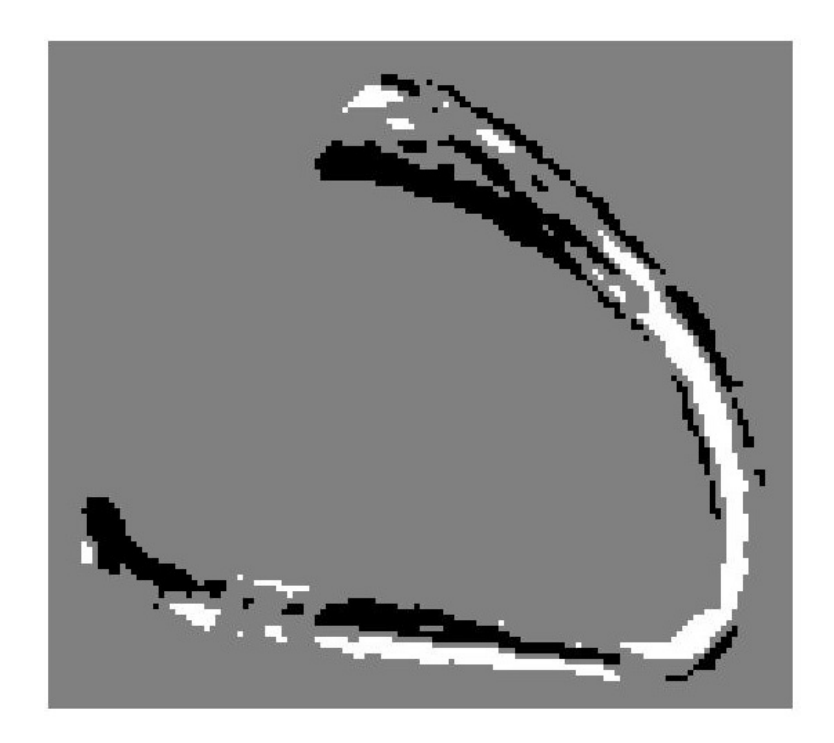

Obr. 2.5: Prahovanie oblasti záujmu (LK2 - rez 2CHLV007.dcm)

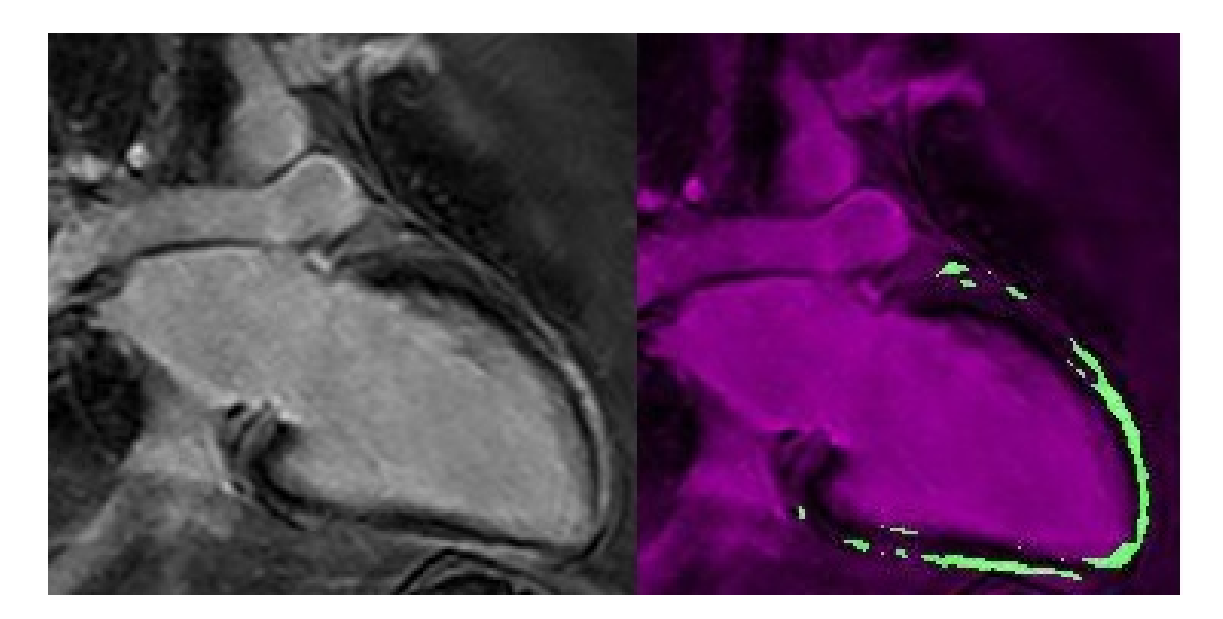

Obr. 2.6: Výsledok Otsu algoritmu (LK2 - rez 2CHLV007.dcm)

<span id="page-37-1"></span>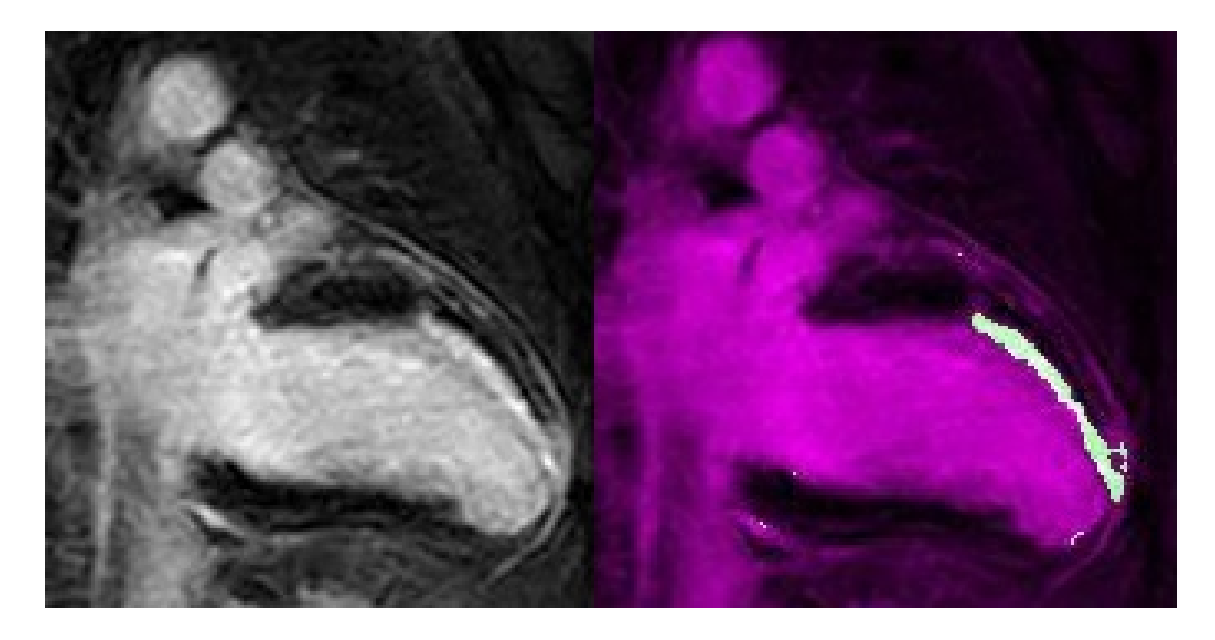

Obr. 2.7: Výsledok Otsu algoritmu (LK1 - rez 2CHLV004.dcm)

## <span id="page-37-2"></span><span id="page-37-0"></span>**2.5 Metóda fuzzy c-means**

Táto metóda z oblasti mäkkej zhlukovej analýzy je vhodná pre účely tejto práce, pretože samotná segmentácia fibrózy sa dá vykonať pomocou priradenia rôznych intenzít do zhlukov. Fibrotické regióny majú nepravidelný tvar a umiestnenie. Proces vytvárania zhlukov je optimalizačný a navyše môžeme podľa rozloženia histogramu približne určiť počiatočné centroidy [\[32\]](#page-52-6).

Metóda je určená nasledovne:

<span id="page-38-0"></span>
$$
\bar{V}_k(k=1,2,...,K) \tag{2.8}
$$

<span id="page-38-1"></span>
$$
u_{kn} = \frac{[d^2(\bar{x}_n, \bar{V}_k)]^{-\frac{1}{q-1}}}{\sum_{k=1}^K [d^2(\bar{x}_n, \bar{V}_k)]^{-\frac{1}{q-1}}} \tag{2.9}
$$

<span id="page-38-2"></span>
$$
new\bar{V}_k = \frac{\sum_{n=1}^{N} (u_{kn})^q \bar{x}_n}{\sum_{n=1}^{N} (u_{kn})^q}
$$
\n(2.10)

<span id="page-38-3"></span>
$$
^{new}u_{kn} = \frac{[d^2(\bar{x_n}, \bar{V_k})]^{-\frac{1}{q-1}}}{\sum_{k=1}^K [d^2(\bar{x_n}, \bar{V_k})]^{-\frac{1}{q-1}}}
$$
(2.11)

<span id="page-38-4"></span>
$$
max_{kn}|u_{kn} -^{new}u_{kn}| < \varepsilon \tag{2.12}
$$

Krok 1, popísaný vyššie uvedenou rovnicou [2.8,](#page-38-0) značí výber inicializačných centroidov zhlukov.

- $V_k$ Pozícia centroidu k-tého zhluku,
- $k$  Index zhluku,
- Počet všetkých zhlukov.

Krok 2, popísaný rovnicou [2.9,](#page-38-1) značí výpočet matice príslušnosti n-tého objektu ku k-tému zhluku za podmienky, že  $\sum_{k=1}^{K} u_{kn} = 1$ .

- $u_{kn}$  Stupeň príslušnosti n-tého objektu ku k-tému zhluku,
- $d^2$ Kvadrát vzdialenosti n-tého objektu od k-tého stredu zhluku,
- q Reálne  $q \in (1,\infty)$ , riadi neostrosť hraníc výsledných zhlukov.

Krok 3, popísaný rovnicou [2.10](#page-38-2) spočíva v prepočte centroidov na nové hodnoty. Krok 4, ktorý je popísaný rovnicou [2.11,](#page-38-3) sa rozumie prepočet stupňov príslušnosti na základe prepočítaných centroidov. Krok 5, popísaný rovnicou [2.12,](#page-38-4) je podmienka stability stupňov príslušnosti, kde  $\varepsilon \in (0,1)$ . Cyklus optimalizácie potom prebieha od kroku 3 do kroku 5, až kým nie je splnená podmienka. [\[32\]](#page-52-6).

V programovej časti bol použitý algoritmus fuzzy c-means na každý rez zvlášť pre rozdelenie intenzít do 3 zhlukov. Obrazy boli testované na 2 aj 4 zhluky, ale najlepšie výsledky dosahovala metóda pri rozdelení do 3 zhlukov. Samotné rozdelenie daných objektov do zhlukov sa vytvorilo na základe najväčšej miery príslušnosti k danému zhluku.

Počiatočné umiestnenie centroidov sme volili na pozíciach [2,2], [4,4] a [6,6]. Vychádzali sme z rozloženia sumovaného histogramu pre jednotlivé rezy tak, aby každá pozícia centroidu reprezentovala významnú časť histogramu. Pri zmene umiestnenia počiatočných centroidov od týchto hodnôt sa výsledky segmentácie postupne menili a taktiež sa zvyšoval počet iterácií algoritmu.

<span id="page-39-0"></span>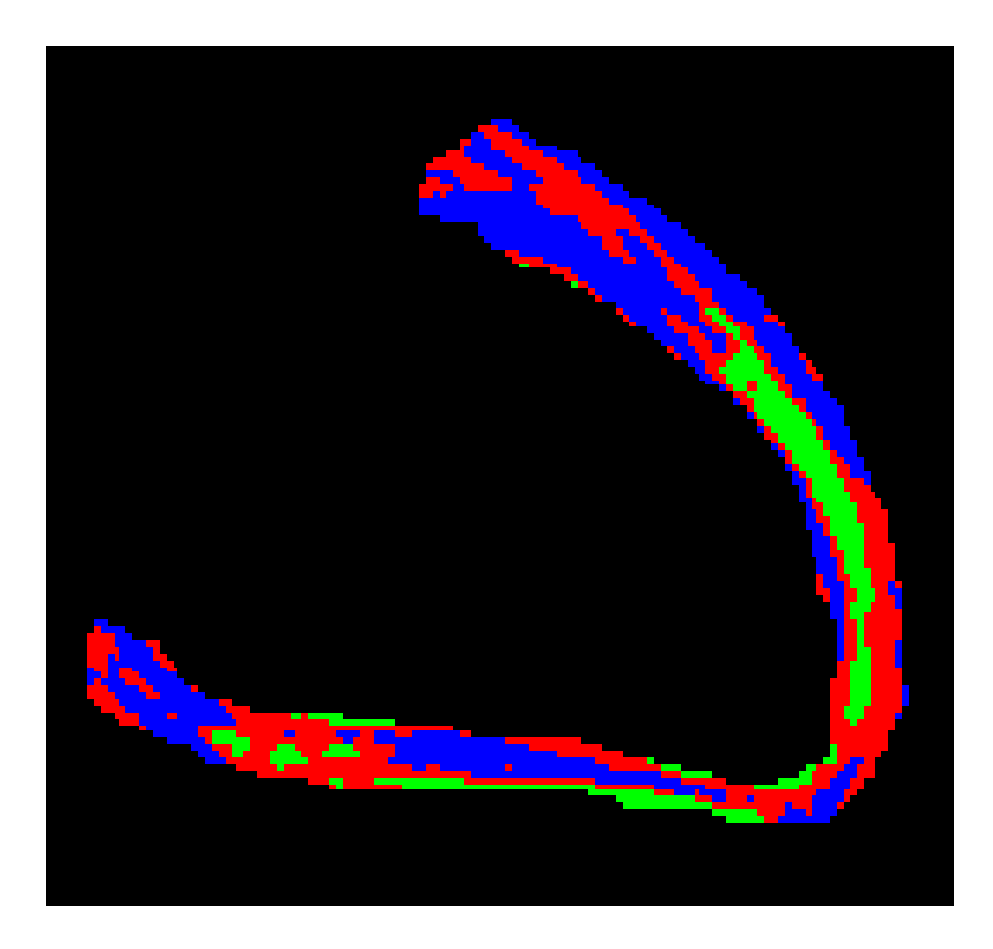

Obr. 2.8: Zhlukovanie oblasti záujmu (LK2 - rez 2CHLV007.dcm)

![](_page_40_Picture_0.jpeg)

Obr. 2.9: Výsledok c-means algoritmu (LK2 - rez 2CHLV007.dcm)

<span id="page-40-1"></span><span id="page-40-0"></span>![](_page_40_Picture_2.jpeg)

Obr. 2.10: Výsledok c-means algoritmu (LK1 - rez 2CHLV004.dcm)

# <span id="page-41-0"></span>**3 Výsledky práce**

Pre všetkých 15 rezov bol vytvorený sumovaný histogram, ktorý má nasledovný tvar:

![](_page_41_Figure_2.jpeg)

<span id="page-41-1"></span>Obr. 3.1: Sumovaný histogram

Voľba počtu tried histogramu bola testovaná najprv pomocou automatických metód. Ručná voľba počtu tried na hodnotu 40 sa nakoniec ukázala ako najvhodnejšia, aby čo najvernejšie popísala rozloženie intenzít rezov. Priemerný prah všetkých 15 rezov dosiahnutý pomocou Otsu metódy dosahuje hodnotu 2,8776. Avšak prahy jednotlivých rezov z dôvodu obrazovej variability značne kolíšu. Navyše tento histogram nevykazuje bimodálne rozloženie, nanajvýš rozdelenie log-normálne. Preto sme neuvažovali o vytvorení globálneho prahu pre všetky rezy, ale vytvorili sme priemerné prahy pre každého pacienta osobitne. Každý pacient má teda 5 rezov a jeden prah pre rozlíšenie fibrózy. Pre posúdenie správnosti nájdených prahov pre jednotlivé rezy sme stanovili, že tento prah sa nesmie odlišovať od spriemerovaného prahu pre daného pacienta o viac ako ±5%, z celkového rozsahu intenzít pixelov pre daného pacienta. Výsledky sú zhrnuté v tabuľke [3.1,](#page-42-1) [3.2](#page-42-2) a [3.3](#page-43-1) a na obrázkoch [2.5,](#page-36-0) [2.6](#page-37-1) a [2.7.](#page-37-2)

| Pacient          | LK1                                            |  |  |  |  |
|------------------|------------------------------------------------|--|--|--|--|
| Priemerný prah   | 4,1173                                         |  |  |  |  |
| Rozsah $\pm 5\%$ | $<\,3,4165;4,8181>$                            |  |  |  |  |
| Prah rezu        | 3,6155<br>4,7705<br>1,8626<br>5,1569<br>5,1811 |  |  |  |  |
| Odchýlka         | $+7,60\%$   $+7,40\%$   $-16,1\%$<br>ok<br>ok  |  |  |  |  |

<span id="page-42-1"></span>Tab. 3.1: Nájdené prahy pacienta LK1

![](_page_42_Figure_2.jpeg)

<span id="page-42-0"></span>Obr. 3.2: Sumovaný histogram pacienta LK1

Prvým hodnoteným bol pacient LK1. Jeho priemerný prah dosiahol hodnotu 4,1173. Najvyššia výchylka prahu rezu 5,1811 dosiahla +7,6%, naopak najnižšia dosiahla zápornú hodnotu -16,1%.

| Pacient          | LK2                                            |  |  |  |  |
|------------------|------------------------------------------------|--|--|--|--|
| Priemerný prah   | 1,8315                                         |  |  |  |  |
| Rozsah $\pm 5\%$ | <1,0576;2,6055>                                |  |  |  |  |
| Prah rezu        | 2,1198<br>1,5778<br>1,4536<br>2,0671<br>1,9396 |  |  |  |  |
| Odchýlka         | ok<br>ok<br>ok<br>ok<br>Ωk                     |  |  |  |  |

<span id="page-42-2"></span>Tab. 3.2: Nájdené prahy pacienta LK2

![](_page_43_Figure_0.jpeg)

<span id="page-43-0"></span>Obr. 3.3: Sumovaný histogram pacienta LK2

Všetky rezy pacienta LK2 vyhovujú stanovenej podmienke. Jeho priemerný prah dosiahol hodnotu 1,8315.

| Pacient          | LK3                                                   |                     |  |  |  |
|------------------|-------------------------------------------------------|---------------------|--|--|--|
| Priemerný prah   | 2,6839                                                |                     |  |  |  |
| Rozsah $\pm 5\%$ |                                                       | $<\,2,0604;3,3075>$ |  |  |  |
| Prah rezu        | 3,5764<br>3,1001<br>1,5492<br>3,7403<br>1,4535        |                     |  |  |  |
| Odchýlka         | $-9.10\%$<br>$+7,20\%$<br>$+8,50\%$<br>$-9.9\%$<br>ok |                     |  |  |  |

<span id="page-43-1"></span>Tab. 3.3: Nájdené prahy pacienta LK3

![](_page_44_Figure_0.jpeg)

<span id="page-44-0"></span>Obr. 3.4: Sumovaný histogram pacienta LK3

Pacient LK3 dosiahol priemerný prah 2,6839. Rozsah spĺňal jeden rez s prahom 3,1001, ostatné vykazovali záporné, ale i kladné odchýlky.

Pre lepšiu vizuálnu predstavu a jednoduchšiu interpretáciu fibrotických regiónov bol vytvorený 3D model fibrózy jednotlivých pacientov. Model fibrózy obsahuje 5 monochromatických masiek vytvorených pomocou fuzzy c-means algoritmu od pacienta LK3. Zobrazenie je viditeľné na nasledovných obrázkoch:

![](_page_45_Picture_0.jpeg)

Obr. 3.5: 3D model fibrózy pacienta LK3

<span id="page-45-1"></span><span id="page-45-0"></span>![](_page_45_Picture_2.jpeg)

Obr. 3.6: 3D model fibrózy pacienta LK3 (2)

# <span id="page-46-0"></span>**4 Diskusia**

V tejto práci sme sa zoznámili s poznatkami o srdcovom svale, MRI a zobrazovaní srdca pomocou magnetickej rezonancie. Preskúmali sme metódy segmentácie, ktoré sa využívajú v problematike segmentácie fibrózy z LGE CMR obrazov a porovnali sme voľne dostupné softvéry určené k tomuto účelu. Nakoniec sme navrhli dve metódy segmentácie kardiálnej fibrózy komorovej steny a zrealizovali sme ich v softvérovom prostredí Matlab.

Pôvodná úloha segmentovať stenu ľavej predsiene sa ďalej nerozvíjala. Príčinou je pravdepodobne nekompatibilita modelu predsiene a MRI dát.

Spriemerovaním prahov jednotlivých rezov nájdených pomocou Otsu metódy sme dostali prah pre všetky rezy a dosiahol hodnotu 2,8776. Tento prah nemôžeme považovať za globálny pre všetky rezy, pretože jednotlivé rezy nevykazovali požadované bimodálne rozloženie histogramov. Priemerné prahy pacientov boli 4,1173, 1,8315 a 2,6839. Táto značná variabilita prahov je daná tým, že metóda Otsu pracuje s histogramami, ktoré v našom prípade vykazovali rozdielnu distribúciu pixelových hodnôt pre každého pacienta.

V analýze histogramov oblastí záujmov bola stanovená podmienka odchýlky prahu konkrétneho rezu od priemerného prahu pacienta v rozmedzí ±5%. Pre pacienta LK1 vyhovovali 2 rezy z 5. Pre pacienta LK2 vyhovovalo všetkých 5 rezov zadanej podmienke a pre pacienta LK3 vyhovoval 1 rez z 5. môžeme teda tvrdiť, že prahy fibrózy pre pacienta LK2 splnili zadanú podmienku ±5%. Je teda vhodné pre tohoto pacienta stanoviť jeho priemerný prah ako univerzálny. Naopak pacienti LK1 a LK3 podmienke nevyhoveli.

Otsu metóda pracuje dobre s bimodálnymi histogramami, avšak oblasti záujmu rezov vykazovali vo väčšine log-normálne rozdelenie, a to môže byť príčinou skresleného prahovania. Otsu metóda bola použitá pre 3 regióny. Metóda bola odskúšaná pre 2 aj 4 regióny ale najlepšie výsledky boli dosiahnuté práve pri 3 regiónoch.

Metóda fuzzy c-means clusteringu sa ukázala ako vhodnejšia z hľadiska nezávislosti na rozložení histogramu. Potvrdilo sa, že si vie poradiť i s odľahlými hodnotami, ktoré skresľujú výslednú segmentáciu.

Podielom fibrotických pixelov k počtu všetkých pixelov oblasti zájmu sme vytvorili percentuálne zastúpenie fibrózy v jednotlivých rezoch a porovnali ich navzájom v tabuľkách [4.1,](#page-47-0) [4.2](#page-47-1) a [4.3.](#page-47-2) Je známe, že fibróza myokardu sa tvorí v uzavretých regiónoch myokardu.

Snahou bolo vytvoriť 3D model fibrózy na podklade segmentovaných obrazov pomocou fuzzy c-means metódy. Najlepšia súdržnosť bola dosiahnutá pri pacientovi LK3.

|         | Obsah fibrózy [ $\%$ ]              |  |     |      |      |
|---------|-------------------------------------|--|-----|------|------|
| Pacient | LK1                                 |  |     |      |      |
| Otsu    | 10,8                                |  | 8,6 | 10,7 | 27,3 |
| C-means | 13,4<br>8,6<br>10,5<br>13.9<br>15,1 |  |     |      |      |

<span id="page-47-0"></span>Tab. 4.1: Percentuálne zastúpenie fibrózy pacienta LK1 oboch metód

|                                          | Obsah fibrózy [ $\%$ ] |  |                                  |  |  |
|------------------------------------------|------------------------|--|----------------------------------|--|--|
| Pacient                                  | LK1                    |  |                                  |  |  |
| Otsu                                     |                        |  | $29.8$   25   21.8   21.3   16.2 |  |  |
| C-means   22,6   22   16,8   15,8   13,4 |                        |  |                                  |  |  |

<span id="page-47-1"></span>Tab. 4.2: Percentuálne zastúpenie fibrózy pacienta LK2 oboch metód

|                                            | Obsah fibrózy [ $\%$ ] |                           |  |  |  |
|--------------------------------------------|------------------------|---------------------------|--|--|--|
| Pacient                                    | LK1                    |                           |  |  |  |
| Otsu                                       | 25                     | 10,3   16,3   15,8   25,5 |  |  |  |
| C-means   16,2   11,5   17,4   17,9   16,4 |                        |                           |  |  |  |

<span id="page-47-2"></span>Tab. 4.3: Percentuálne zastúpenie fibrózy pacienta LK3 oboch metód

|     |       | Otsu   | C-means |          |  |
|-----|-------|--------|---------|----------|--|
|     | $\mu$ |        | $\mu$   | $\sigma$ |  |
| LK1 | 12,88 | 8.2144 | 13,3    | 2,6711   |  |
| LK2 | 22,82 | 5,0162 | 18,12   | 4,0165   |  |
| LK3 | 18,58 | 6,5305 | 15,88   | 2,547    |  |

<span id="page-47-3"></span>Tab. 4.4: Priemer a smerodajná odchýlka obsahu fibrózy

# <span id="page-48-0"></span>**5 Záver**

Práca na tejto problematike nám priniesla mnohé teoretické, ale i praktické vedomosti a zručnosti. Na reálnych pacientoch sme si overili implementáciu dvoch metód využívaných v problematike segmentácie fibrózy z LGE CMR dát. Z pôvodnej úlohy segmentovať stenu ľavej predsiene sme získali mnohé vedomosti o rôznych dátových typoch pre uchovávanie 3D pozičných súradníc, ich konverzii, spracovávaní v programe Matlab a o zobrazovaní obrazových tomorovín do priestoru.

Pri segmentácii ľavej komorovej steny je nutné poznamenať, že oblasti záujmu vykazovali značnú intenzitnú variabilitu. Ich histogramy vykazovali log-normálne rozloženie namiesto predpokladaného bimodálneho. Bolo náročné vytvoriť uspokojivé výsledky oboch použitých metód. Napriek rôznorodným obrazom sa ukázali obe metódy ako účinné. Naplnil sa náš predpoklad, že lepšie výsledky dosiahne metóda fuzzy c-means, ktorá si poradila s nerovnomerným rozložením fibrózy a potlačením odľahlých hodnôt, čím efektívne vymedzila uzavreté regióny fibrózy. Pretože táto metóda nie je závislá na rozložení histogramov, ale na rozložení počiatočných centroidov, ktoré sme jednoducho stanovili, sa táto metóda veľmi dobre prispôsobila vstupným dátam. Keďže fibróza myokardu má nerovnomerné rozloženie, je táto metóda vhodná, najmä pre svoju schopnosť optimálne sa prispôsobiť fibrotickým regiónom. Je treba poznamenať, že percentuálne obsahy fibrózy jednotlivých rezov, rovnako tak ich priemery a smerodajné odchýlky pre každého pacienta, boli omnoho stabilnejšie pri metóde c-means ako pri Otsu metóde. Zobrazením každého rezu a jeho segmentovanej fibrózy do samostatného obrazu je viditeľné, že so sebou korešpondujú. Z 3D modelu komorovej steny je rovnako viditeľná súdržnosť fibrotických regiónov. Zhodujeme sa teda, že metóda fuzzy c-means pre segmentáciu fibrotického tkaniva z LGE CMR dát je vhodnou a efektívnou.

LGE CMR zostáva aj naďalej efektívnou metódou z hľadiska zobrazovania fibrózy kardiologických obrazov. Ďalší rozvoj týchto metód v spolupráci s dokonalejšími segmentačnými algoritmami prispeje k účinnejšej segmentácii v diagnostickom procese a tým ku kvalitnejšiemu životu pacientov.

# <span id="page-49-0"></span>**Literatúra**

### **5.1 Položky literatúry**

- <span id="page-49-1"></span>[1] BENITO, Eva M., Alicia CARLOSENA-REMIREZ, Eduard GUASCH, et al. Left atrial fibrosis quantification by late gadolinium-enhanced magnetic resonance: a new method to standardize the thresholds for reproducibility. EP Europace [online]. 2017, 19(8), 1272-1279 [cit. 2018- 08-01]. DOI: 10.1093/europace/euw219. ISSN 1099-5129. Dostupné z: http://academic.oup.com/europace/article/19/8/1272/2661548/Left-atrialfibrosis-quantification-by-late
- <span id="page-49-2"></span>[2] JAVORKA, Kamil. Lekárska fyziológia: učebnica pre lekárske fakulty. Martin: Osveta, 2001. Vysokoškolské učebnice (Osveta). ISBN 80-8063-023-2.
- <span id="page-49-3"></span>[3] LÜLLMANN-RAUCH, Renate. Histologie. Praha: Grada, 2012. ISBN 978-80- 247-3729-4.
- <span id="page-49-4"></span>[4] ČIHÁK, Radomír. Anatomie. Třetí, upravené a doplněné vydání. Ilustroval Ivan HELEKAL, ilustroval Jan KACVINSKÝ, ilustroval Stanislav MACHÁČEK. Praha: Grada, 2016. ISBN 9788024756363.
- <span id="page-49-5"></span>[5] GOURDIE, Robert G., Stefanie DIMMELER a Peter KOHL. Novel therapeutic strategies targeting fibroblasts and fibrosis in heart disease. Nature Reviews Drug Discovery [online]. 2016, 15(9), 620-638 [cit. 2018-01-04]. DOI: 10.1038/nrd.2016.89. ISSN 1474-1776. Dostupné z: http://www.nature.com/articles/nrd.2016.89
- <span id="page-49-6"></span>[6] TRAVERS, Joshua G., Fadia A. KAMAL, Jeffrey ROBBINS, Katherine E. YUTZEY a Burns C. BLAXALL. Cardiac Fibrosis. Circulation Research [online]. 2016, 118(6), 1021-1040 [cit. 2018-05-21]. DOI: 10.1161/CIRCRESAHA.115.306565. ISSN 0009-7330. Dostupné z: http://circres.ahajournals.org/lookup/doi/10.1161/CIRCRESAHA.115.306565
- <span id="page-49-7"></span>[7] KAZBANOV, Ivan V., Kirsten H. W. J. TEN TUSSCHER a Alexander V. PANFILOV. Effects of Heterogeneous Diffuse Fibrosis on Arrhythmia Dynamics and Mechanism. Scientific Reports [online]. 2016, 6(1), - [cit. 2018-05-21]. DOI: 10.1038/srep20835. ISSN 2045-2322. Dostupné z: http://www.nature.com/articles/srep20835
- <span id="page-50-0"></span>[8] BIRBRAIR, Alexander, Tan ZHANG, Daniel FILES, et al. Type-1 pericytes accumulate after tissue injury and produce collagen in an organdependent manner. Stem Cell Research and Therapy [online]. 2014, 5(6), 122- [cit. 2018-01-04]. DOI: 10.1186/scrt512. ISSN 1757-6512. Dostupné z: http://stemcellres.com/content/5/6/122
- <span id="page-50-1"></span>[9] Magnetic Resonance Imaging (MRI) - Cardiac (Heart) [online]. [cit. 2018-07- 30]. Dostupné z: https://www.radiologyinfo.org/en/info.cfm?pg=cardiacmr
- <span id="page-50-2"></span>[10] VÁLEK, Vlastimil a Jan ŽIŽKA. Moderní diagnostické metody. Brno: Institut pro další vzdělávání pracovníků ve zdravotnictví, 1996. ISBN 8070132256.
- <span id="page-50-3"></span>[11] Pohyb gyromagnetické částice v magnetickém poli [online]. [cit. 2018-07-30]. Dostupné z: [https://physics.mff.cuni.cz/kfpp/skripta/kurz\\_fyziky\\_pro\\_](https://physics.mff.cuni.cz/kfpp/skripta/kurz_fyziky_pro_DS/display.php/elmag/6_2) [DS/display.php/elmag/6\\_2](https://physics.mff.cuni.cz/kfpp/skripta/kurz_fyziky_pro_DS/display.php/elmag/6_2)
- <span id="page-50-4"></span>[12] Spin-lattice and spin-spin relaxation [online]. [cit. 2018-07-30]. Dostupné z: https://www.ucl.ac.uk/nmr/NMR\_lecture\_notes/L5\_3SH\_web\_shortened.pdf
- <span id="page-50-5"></span>[13] Free induction decay [online]. [cit. 2018-07-30]. Dostupné z: https://radiopaedia.org/articles/free-induction-decay
- <span id="page-50-6"></span>[14] MEWTON, Nathan, Chia Ying LIU, Pierre CROISILLE, David BLUEMKE a João A.C. LIMA. Assessment of Myocardial Fibrosis With Cardiovascular Magnetic Resonance. Journal of the American College of Cardiology [online]. 2011, 57(8), 891-903 [cit. 2018- 01-02]. DOI: 10.1016/j.jacc.2010.11.013. ISSN 07351097. Dostupné z: http://linkinghub.elsevier.com/retrieve/pii/S0735109710048060
- <span id="page-50-7"></span>[15] PODLESNIKAR, Tomaz, Victoria DELGADO a Jeroen J. BAX. Cardiovascular magnetic resonance imaging to assess myocardial fibrosis in valvular heart disease. The International Journal of Cardiovascular Imaging [online]. 2018, 34(1), 97-112 [cit. 2018-05-24]. DOI: 10.1007/s10554-017-1195-y. ISSN 1569- 5794. Dostupné z: http://link.springer.com/10.1007/s10554-017-1195-y
- <span id="page-50-8"></span>[16] KARIM, Rashed, R HOUSDEN, Mayuragoban BALASUBRAMANIAM, et al. Evaluation of current algorithms for segmentation of scar tissue from late Gadolinium enhancement cardiovascular magnetic resonance of the left atrium: an open-access grand challenge. Journal of Cardiovascular Magnetic Resonance [online]. 2013, 15(1), 105- [cit. 2018-01-03]. DOI: 10.1186/1532-429X-15-105. ISSN 1532-429x. Dostupné z: http://jcmronline.biomedcentral.com/articles/10.1186/1532-429X-15-105
- <span id="page-51-0"></span>[17] MCGANN, C., N. AKOUM, A. PATEL, et al. Atrial Fibrillation Ablation Outcome Is Predicted by Left Atrial Remodeling on MRI. Circulation: Arrhythmia and Electrophysiology [online]. 2014, 7(1), 23-30 [cit. 2018-08-02]. DOI: 10.1161/CIRCEP.113.000689. ISSN 1941-3149. Dostupné z: http://circep.ahajournals.org/cgi/doi/10.1161/CIRCEP.113.000689
- <span id="page-51-1"></span>[18] A Practical Algorithm for Improving Localization and Quantification of Left Ventricular Scar [online]. [cit. 2018-08-02]. Dostupné z: https://www.ncbi.nlm.nih.gov/pmc/articles/PMC4593325/
- <span id="page-51-2"></span>[19] Automated quantification of myocardial infarction using graph cuts on contrast delayed enhanced magnetic resonance images [online]. [cit. 2018-08-02]. Dostupné z: https://www.ncbi.nlm.nih.gov/pmc/articles/PMC3508605/
- <span id="page-51-3"></span>[20] Segmentation of the Endocardial Wall of the Left Atrium using Local Region-Based Active Contours and Statistical Shape Learning [online]. [cit. 2018-08-02]. Dostupné z: https://pdfs.semanticscholar.org/fcea/03affaaa5d12edfc53c85407946e53ea2b5b.pdf
- <span id="page-51-4"></span>[21] KUBICEK, Jan, Iveta BRYJOVA, Marek PENHAKER a Martin AUGUS-TYNEK. Extraction of Myocardial Fibrosis from MR Using Fuzzy Soft Thresholding Algorithm. In: 2016 5th IIAI International Congress on Advanced Applied Informatics (IIAI-AAI) [online]. IEEE, 2016, 2016, s. 1-6 [cit. 2018- 08-02]. DOI: 10.1109/IIAI-AAI.2016.143. ISBN 978-1-4673-8985-3. Dostupné z: http://ieeexplore.ieee.org/document/7557566/
- <span id="page-51-5"></span>[22] Seg3D Tutorial [online]. [cit. 2018-01-02]. Dostupné z: http://www.sci.utah.edu/devbuilds/seg3d\_docs/Seg3DTutorial.pdf
- <span id="page-51-9"></span>[23] OTSU, Nobuyuki. A Threshold Selection Method from Gray-Level Histograms. IEEE Transactions on Systems, Man, and Cybernetics [online]. 1979, 9(1), 62- 66 [cit. 2018-05-22]. DOI: 10.1109/TSMC.1979.4310076. ISSN 0018-9472. Dostupné z: http://ieeexplore.ieee.org/document/4310076/
- <span id="page-51-8"></span>[24] Digital imaging and communications in medicine (DICOM). Washington, D.C.: National Electrical Manufacturers Association, 1998.
- <span id="page-51-6"></span>[25] The Medical Imaging Interaction Toolkit [online]. [cit. 2018-07-27]. Dostupné z: http://mitk.org/wiki/The\_Medical\_Imaging\_Interaction\_Toolkit\_(MITK)
- <span id="page-51-7"></span> $[26]$  ImageJ [online].  $[cit. 2018-07-29]$ . Dostupné z: https://imagej.nih.gov/ij/features.html
- <span id="page-52-4"></span>[27] 3D Slicer [online]. [cit. 2018-07-29]. Dostupné z: https://www.slicer.org/
- <span id="page-52-5"></span>[28] FEDOROV, Andriy, Reinhard BEICHEL, Jayashree KALPATHY-CRAMER, et al. 3D Slicer as an image computing platform for the Quantitative Imaging Network. Magnetic Resonance Imaging [online]. 2012, 30(9), 1323-1341 [cit. 2018-08-01]. DOI: 10.1016/j.mri.2012.05.001. ISSN 0730725X. Dostupné z: http://linkinghub.elsevier.com/retrieve/pii/S0730725X12001816
- <span id="page-52-7"></span>[29] Rescale  $\qquad$  [online].  $\qquad$  [cit. 2018-08-03]. Dostupné z: https://www.mathworks.com/help/matlab/ref/rescale.html
- <span id="page-52-8"></span>[30] Normalize [online]. [cit. 2018-08-03]. Dostupné z: https://www.mathworks.com/help/matlab/ref/normalize.html#mw\_0fe378e7b920-4070-bdee-d4482d23a127
- <span id="page-52-9"></span>[31] MEDINA-CARNICER, R., A. CARMONA-POYATO, R. MUNOZ-SALINAS a F.J. MADRID-CUEVAS. Determining Hysteresis Thresholds for Edge Detection by Combining the Advantages and Disadvantages of Thresholding Methods. IEEE Transactions on Image Processing [online]. 2010, 19(1), 165-173 [cit. 2018-08-05]. DOI: 10.1109/TIP.2009.2032942. ISSN 1057-7149. Dostupné z: http://ieeexplore.ieee.org/document/5262996/
- <span id="page-52-6"></span>[32] RONZHINA, Marina. Shluková analýza: prezentácia z prednášky. VUT FEKT Brno, 2017.

### <span id="page-52-0"></span>**5.2 Zdroje obrázkov**

- <span id="page-52-1"></span>[33] [https://biopedia.sk/uploads/user1/8636efbcc595d3f0c9a07e0c7fa30a32](https://biopedia.sk/uploads/user1/8636efbcc595d3f0c9a07e0c7fa30a32.png). [png](https://biopedia.sk/uploads/user1/8636efbcc595d3f0c9a07e0c7fa30a32.png)
- <span id="page-52-2"></span>[34] [http://circ.ahajournals.org/content/circulationaha/120/7/577/F1.](http://circ.ahajournals.org/content/circulationaha/120/7/577/F1.large.jpg) [large.jpg](http://circ.ahajournals.org/content/circulationaha/120/7/577/F1.large.jpg)
- <span id="page-52-3"></span>[35] [https://cdn.ymaws.com/www.aocr.org/resource/resmgr/imported/](https://cdn.ymaws.com/www.aocr.org/resource/resmgr/imported/CRBetts1.jpg) [CRBetts1.jpg](https://cdn.ymaws.com/www.aocr.org/resource/resmgr/imported/CRBetts1.jpg)

# **Zoznam symbolov, veličín a skratiek**

<span id="page-53-0"></span>![](_page_53_Picture_69.jpeg)